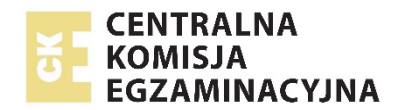

EFAP-R0-**Q00**-2103

<u> III III III III III III II III II III II III II II II II II II II II II II II II II II II II II II II II II I</u>

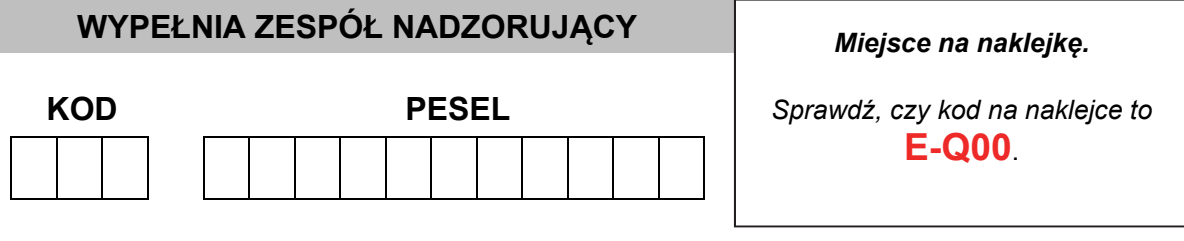

# **EGZAMIN MATURALNY FIZYKA – POZIOM ROZSZERZONY**

## **TEST DIAGNOSTYCZNY**

#### TERMIN: **marzec 2021 r.**

CZAS PRACY: **do 210 minut** 

(Czas może być przedłużony zgodnie z przyznanym dostosowaniem.) LICZBA PUNKTÓW DO UZYSKANIA: **60**

### **Instrukcja dla zdającego**

- 1. Sprawdź, czy arkusz egzaminacyjny zawiera 42 strony (zadania 1–13). Ewentualny brak zgłoś przewodniczącemu zespołu nadzorującego egzamin.
- 2. Rozwiązania i odpowiedzi zapisz w miejscu na to przeznaczonym przy każdym zadaniu.
- 3. W rozwiązaniach zadań rachunkowych przedstaw tok rozumowania prowadzący do ostatecznego wyniku oraz pamiętaj o jednostkach.
- 4. Pisz czytelnie. Używaj długopisu/pióra tylko z czarnym tuszem/atramentem.
- 5. Nie używaj korektora, a błędne zapisy wyraźnie przekreśl.
- 6. Pamiętaj, że zapisy w brudnopisie nie będą oceniane.
- 7. Możesz korzystać z *Wybranych wzorów i stałych fizykochemicznych na egzamin maturalny z biologii, chemii i fizyki*, linijki oraz kalkulatora prostego.
- 8. Nie wpisuj żadnych znaków w części przeznaczonej dla egzaminatora.

### **Zadanie 1.**

Rozważamy ruch windy, gdy wjeżdżała ona na taras widokowy pewnego wieżowca. W chwili początkowej  $t_0 = 0$  winda ruszyła z miejsca i przez pewien czas jechała do góry ze stałym przyśpieszeniem o wartości  $0.80 \text{ m/s}^2$ . Od chwili, gdy winda osiągnęła prędkość maksymalną o wartości 18 m/s, dalej poruszała się przez 9 s ruchem jednostajnym. Ostatni etap trasy winda jechała ruchem jednostajnie opóźnionym z przyśpieszeniem (potocznie – opóźnieniem) o wartości  $0.80 \text{ m/s}^2$  – aż do zatrzymania się. W windzie stał człowiek o masie 75 kg. Przyjmij do obliczeń przyśpieszenie ziemskie  $q = 9.8$  m/s<sup>2</sup>.

#### **Zadanie 1.1. (3 pkt)**

**Na diagramie współrzędnych (strona 3) narysuj wykres zależności**  $F(t)$  – wartości *F* siły nacisku, z jaką człowiek działał na podłogę **windy, od czasu ruchu windy, podczas całego opisanego ruchu, licząc od chwili . Wykonaj i zapisz odpowiednie obliczenia.** 

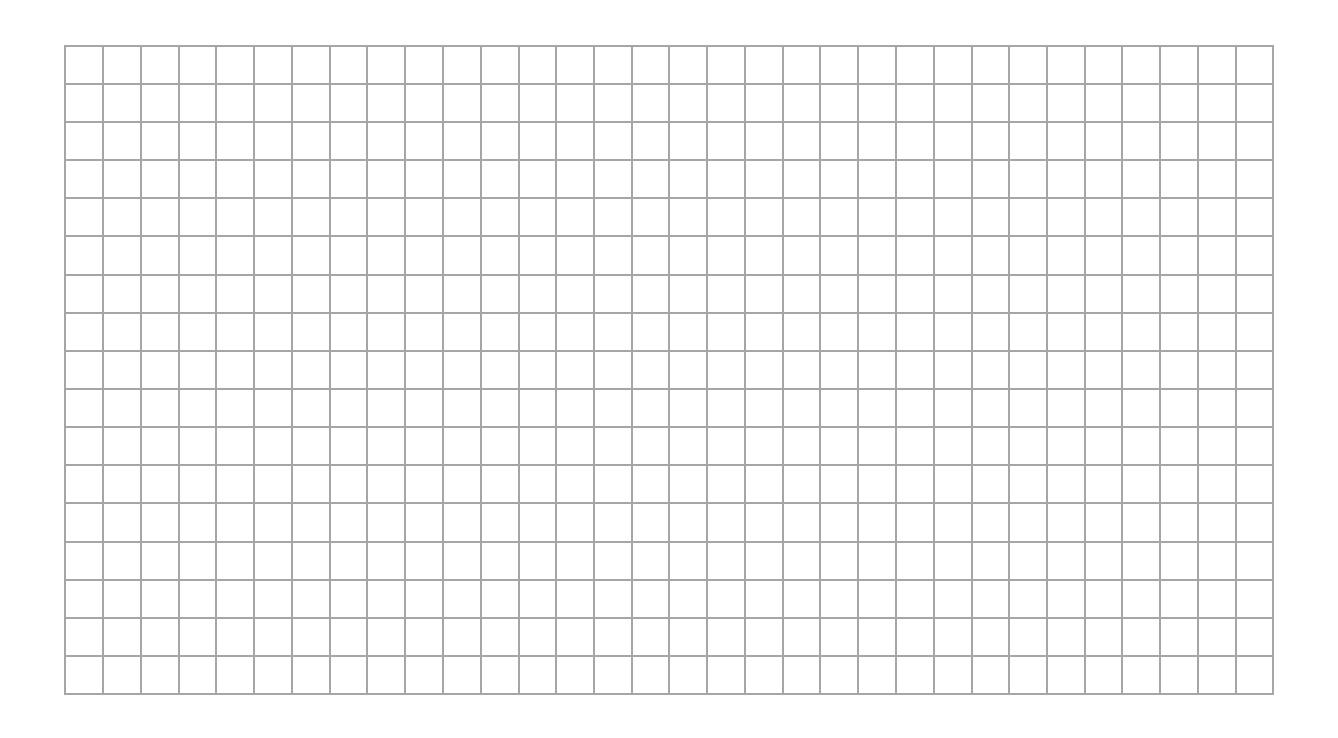

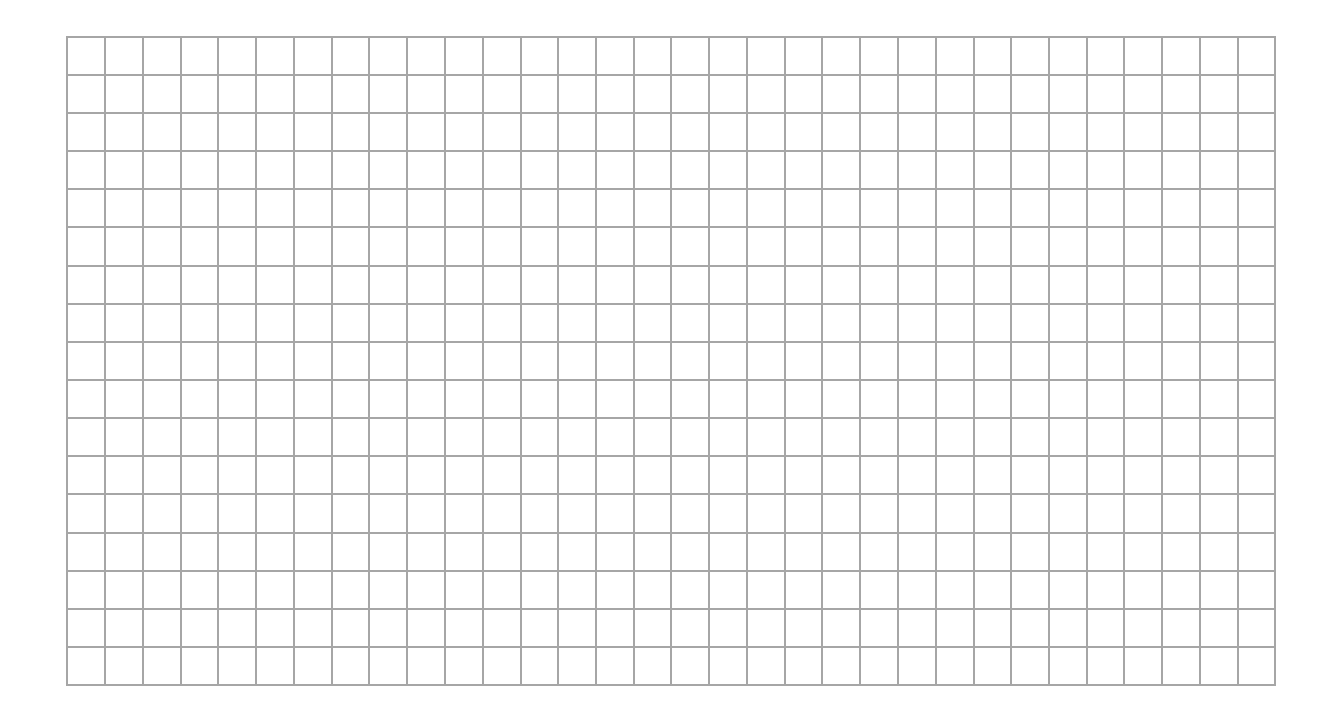

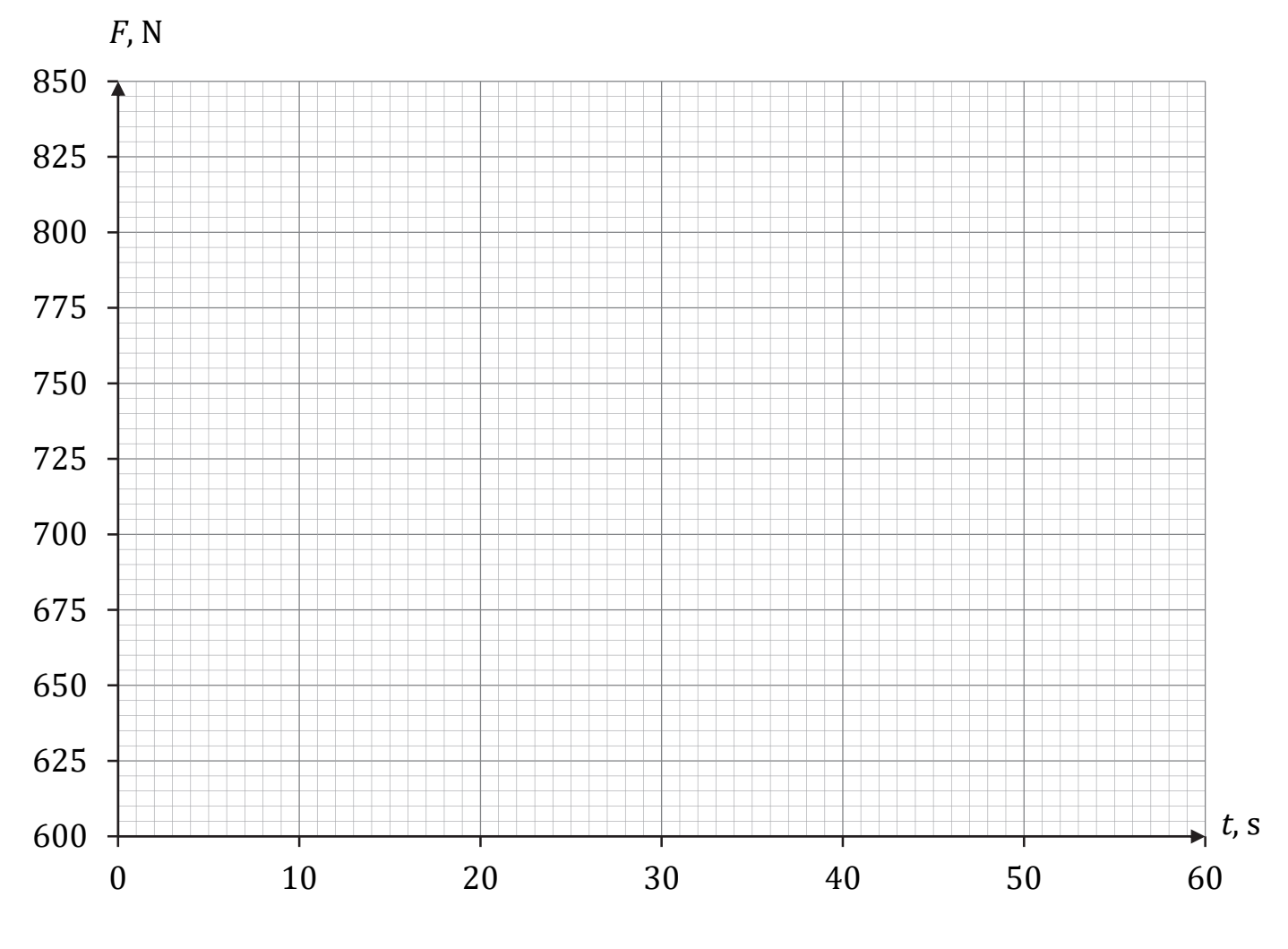

**Zadanie 1.2. (2 pkt)** 

**Oblicz drogę, jaką przejechała winda podczas całego opisanego ruchu, licząc od chwili .** 

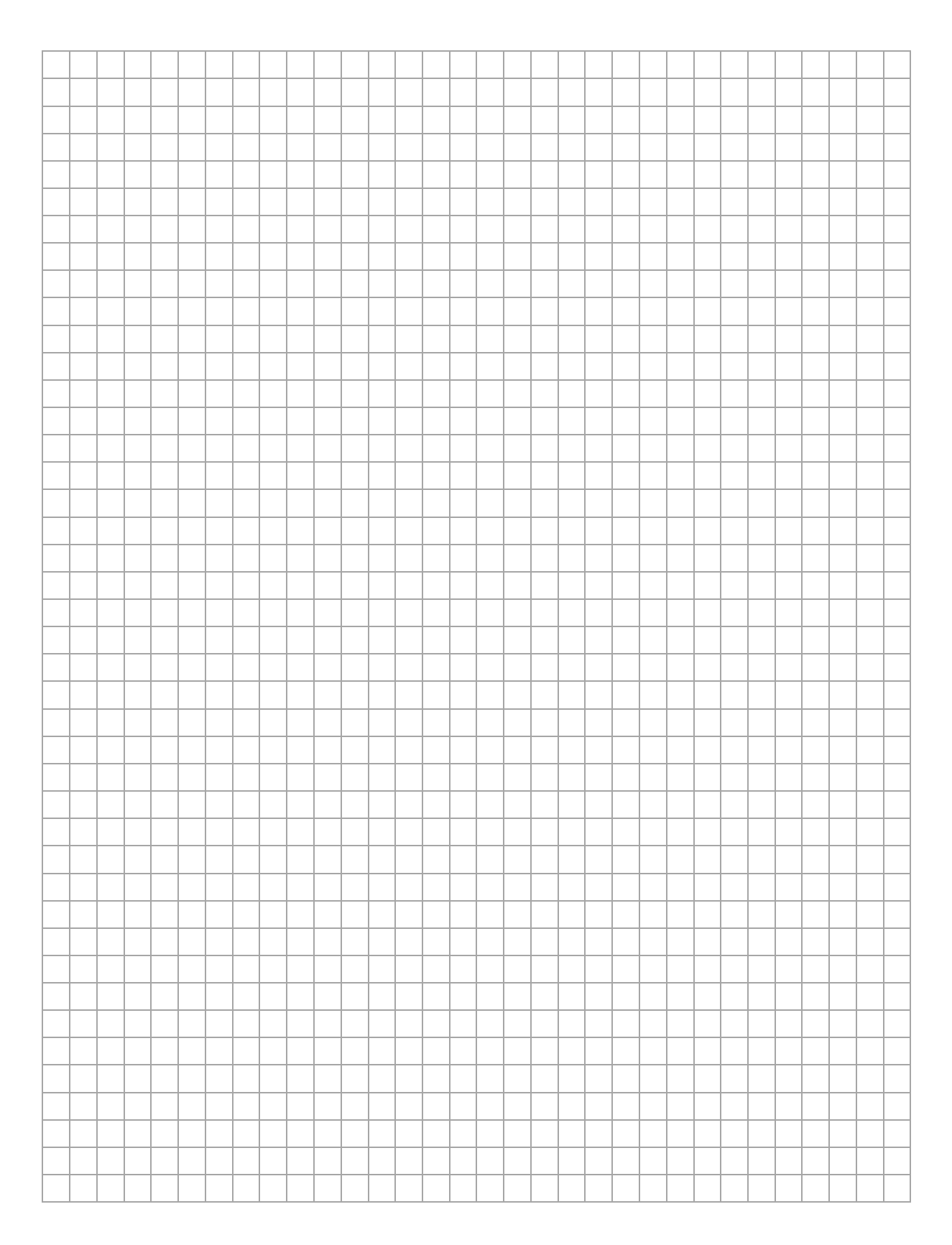

**Zadania egzaminacyjne są wydrukowane na kolejnych stronach.** 

### **Zadanie 2.**

Dwa klocki o masach  $m = 2.0$  kg i  $M = 3.0$  kg ułożono na poziomym podłożu jeden za drugim tak, że stykały się ścianami. Oba klocki początkowo były nieruchome. W pewnej chwili zaczęto je pchać stałą siłą  $\vec{F}$  przyłożona do mniejszego klocka i skierowaną równolegle do podłoża w kierunku większego klocka (zobacz rys. poniżej). Układ obu klocków uzyskał wskutek tego stałe przyśpieszenie o wartości  $a = 0.60$  m/s<sup>2</sup>. Współczynnik tarcia pomiędzy każdym z klocków a podłożem wynosi  $\mu = 0.10$ . Przyjmij przyśpieszenie ziemskie  $q = 9.8$  m/s<sup>2</sup>.

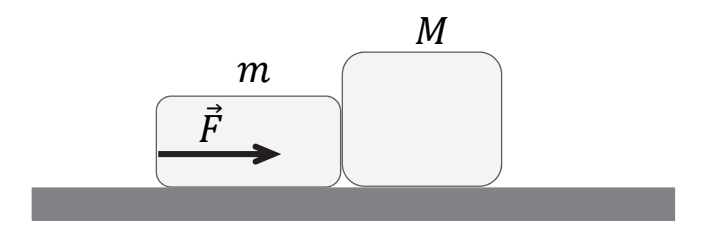

### **Zadanie 2.1. (1 pkt)**

**Dokończ zdanie. Zaznacz właściwą odpowiedź spośród podanych.** 

Siła  $\vec{F}$  ma wartość (w przybliżeniu z dokładnością do dwóch cyfr znaczących)

**A.** 1,2 N **B.** 3,0 N **C.** 4,7 N **D.** 7,9 N

### **Brudnopis do zadania 2.1.**

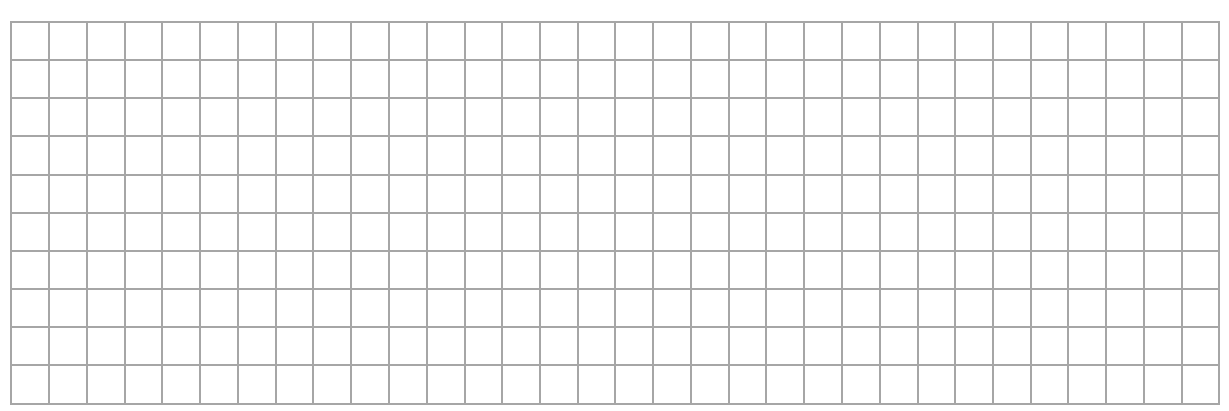

## **Zadanie 2.2. (3 pkt)**

Wartość  $F_n$  siły nacisku, z jaką klocek o masie  $m$  działa na klocek o masie M, gdy jest pchany, można wyrazić jedynie za pomocą następujących wielkości: wartości  $F$  siły, z jaką pchano układ obu klocków, masy  $m$ mniejszego klocka oraz masy  $M$  większego klocka.

Wyprowadź i zapisz wzór pozwalający obliczyć wartość  $F_n$  tylko  $poprzez M, m$  oraz  $F$ .

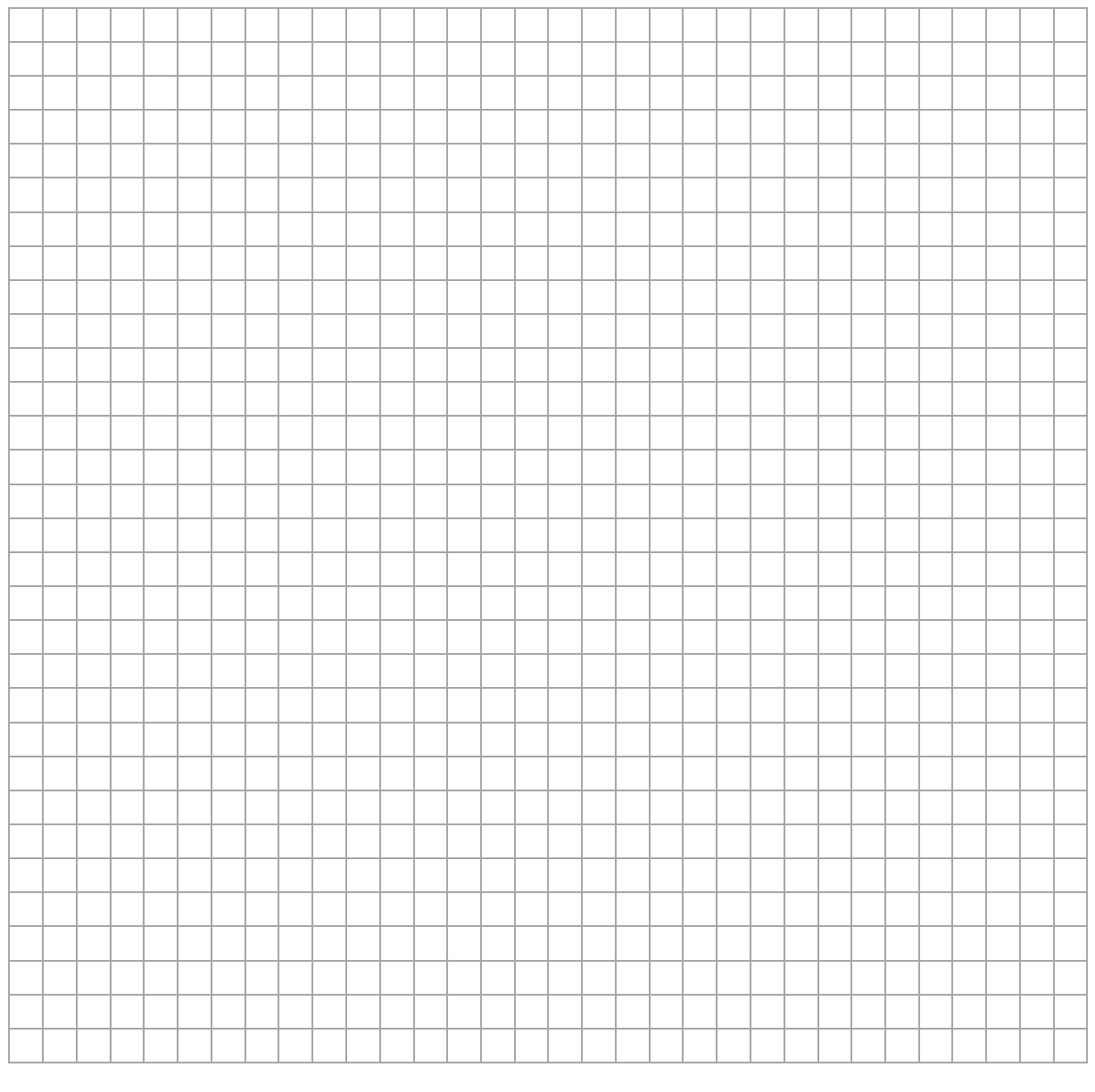

## **Rozwiązanie możesz kontynuować na następnej stronie.**

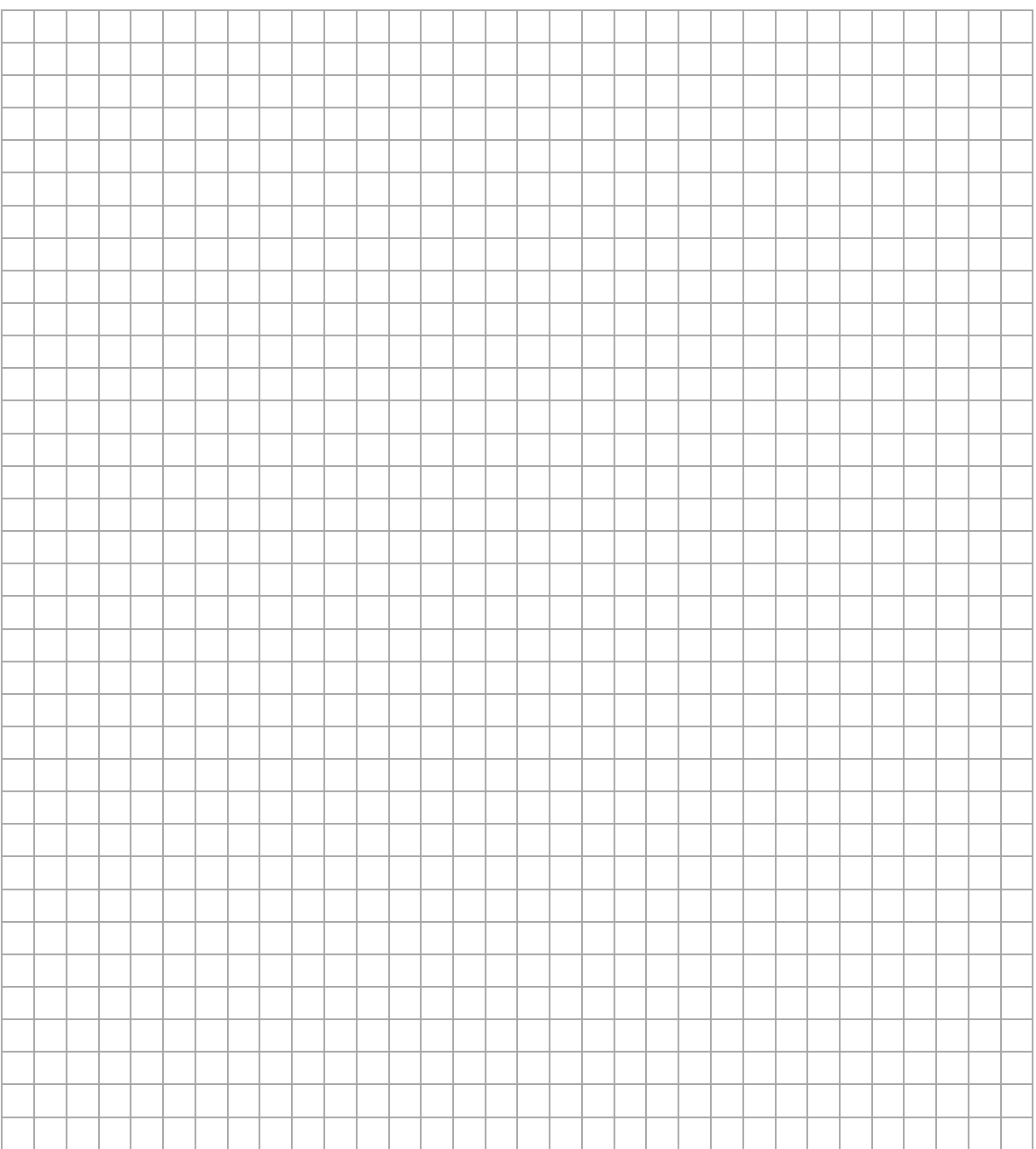

**Zadania egzaminacyjne są wydrukowane na kolejnych stronach.** 

#### **Zadanie 3.**

Sonda kosmiczna o masie  $m = 10^4$  kg początkowo poruszała się swobodnie (jedynie pod wpływem grawitacji) dookoła Ziemi po orbicie kołowej o promieniu r, z prędkością orbitalną o wartości  $v_{or} = 7.56 \text{ km/s}$ (zobacz rys. 1.). W pewnym momencie włączono silniki odrzutowe sondy, odpowiednio zaprogramowane. Przez pewien czas na sondę działała siła odrzutu tak, że sonda poruszała się nadal po orbicie kołowej o promieniu  $r$ , a wartość prędkości tej sondy rosła (zobacz rys. 2.). Gdy sonda osiągnęła prędkość  $\vec{v}_p$  w chwili  $t_p$ , silniki odrzutowe wyłączono (zobacz rys. 3.), a sonda zaczęła się oddalać od Ziemi.

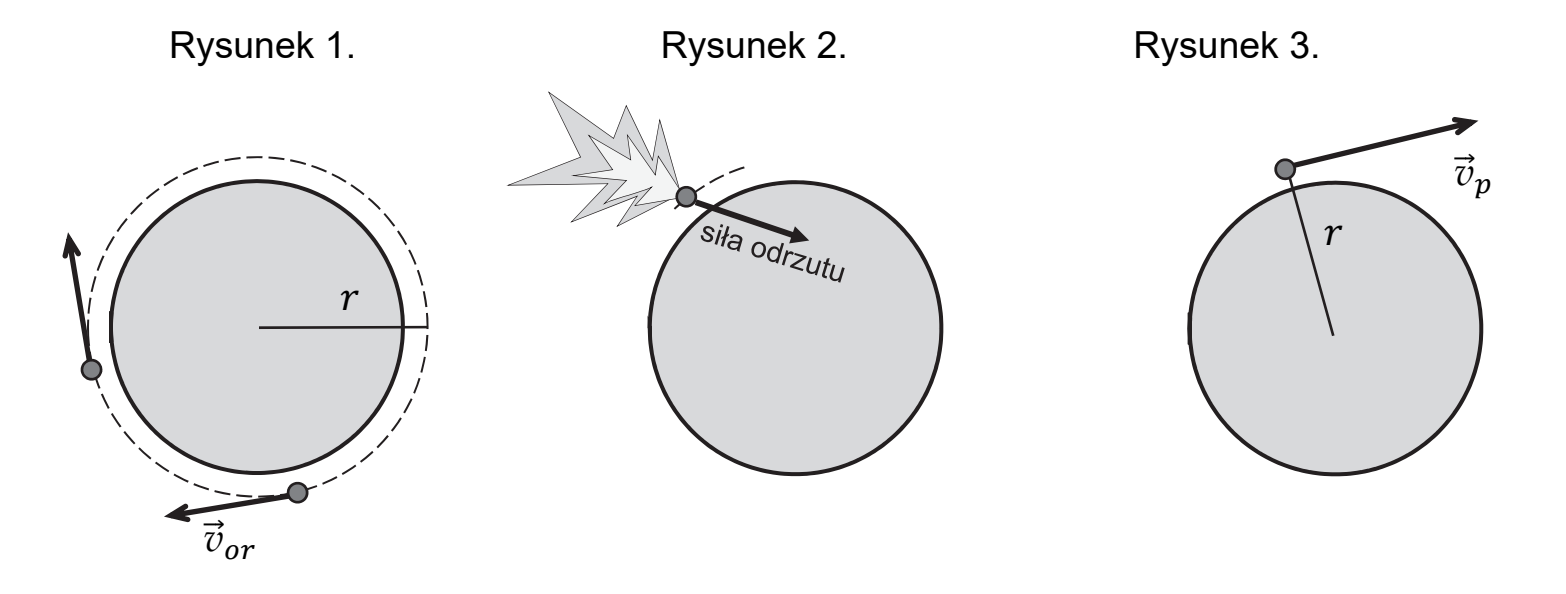

Prędkość  $\vec{v}_n$  uzyskana przez sondę w odległości r od środka Ziemi była na tyle duża, że umożliwiała sondzie ciągłe oddalanie się od Ziemi oraz osiągnięcie w bardzo dalekiej odległości (gdzie wpływ pola grawitacyjnego Ziemi jest pomijalny) stałej prędkości o wartości  $v_{\infty} = 2,00 \text{ km/s}$  (zobacz rys. 4.). Masa Ziemi wynosi  $M = 5.97 \cdot 10^{24}$  kg.

Rysunek 4.

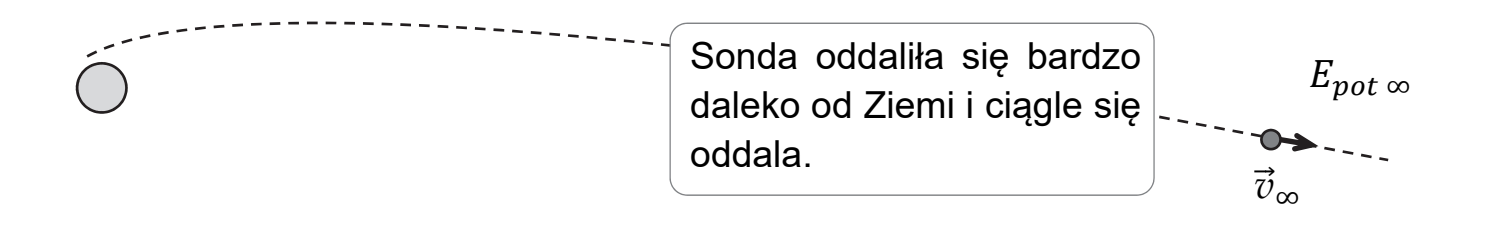

Do analizy zagadnienia przyjmij uproszczony model zjawiska, w którym:

- pomijamy oddziaływanie sondy ze Słońcem oraz innymi ciałami, a także ruch orbitalny Ziemi
- pomijamy zmianę masy sondy podczas działania silników odrzutowych
- zakładamy, że energia potencjalna sondy bardzo daleko od Ziemi gdzie wpływ grawitacji ziemskiej jest pomijalny – wynosi zero (zobacz rys. 4.):  $E_{\text{not } \infty} = 0$ .

### **Zadanie 3.1. (1 pkt)**

#### **Dokończ zdanie. Zaznacz właściwą odpowiedź spośród podanych.**

Wartość prędkości początkowej, z jaką sonda rozpoczęła oddalanie się od Ziemi, prawidłowo opisuje relacja:

**A.** 
$$
v_p = \sqrt{\frac{GM}{r}}
$$
  
\n**B.**  $\sqrt{\frac{GM}{r}} < v_p < \sqrt{\frac{2GM}{r}}$   
\n**C.**  $v_p = \sqrt{\frac{2GM}{r}}$   
\n**D.**  $v_p > \sqrt{\frac{2GM}{r}}$ 

## **Zadanie 3.2. (3 pkt)**

## **Oblicz wartość natężenia pola grawitacyjnego na orbicie kołowej, po której poruszała się sonda.**

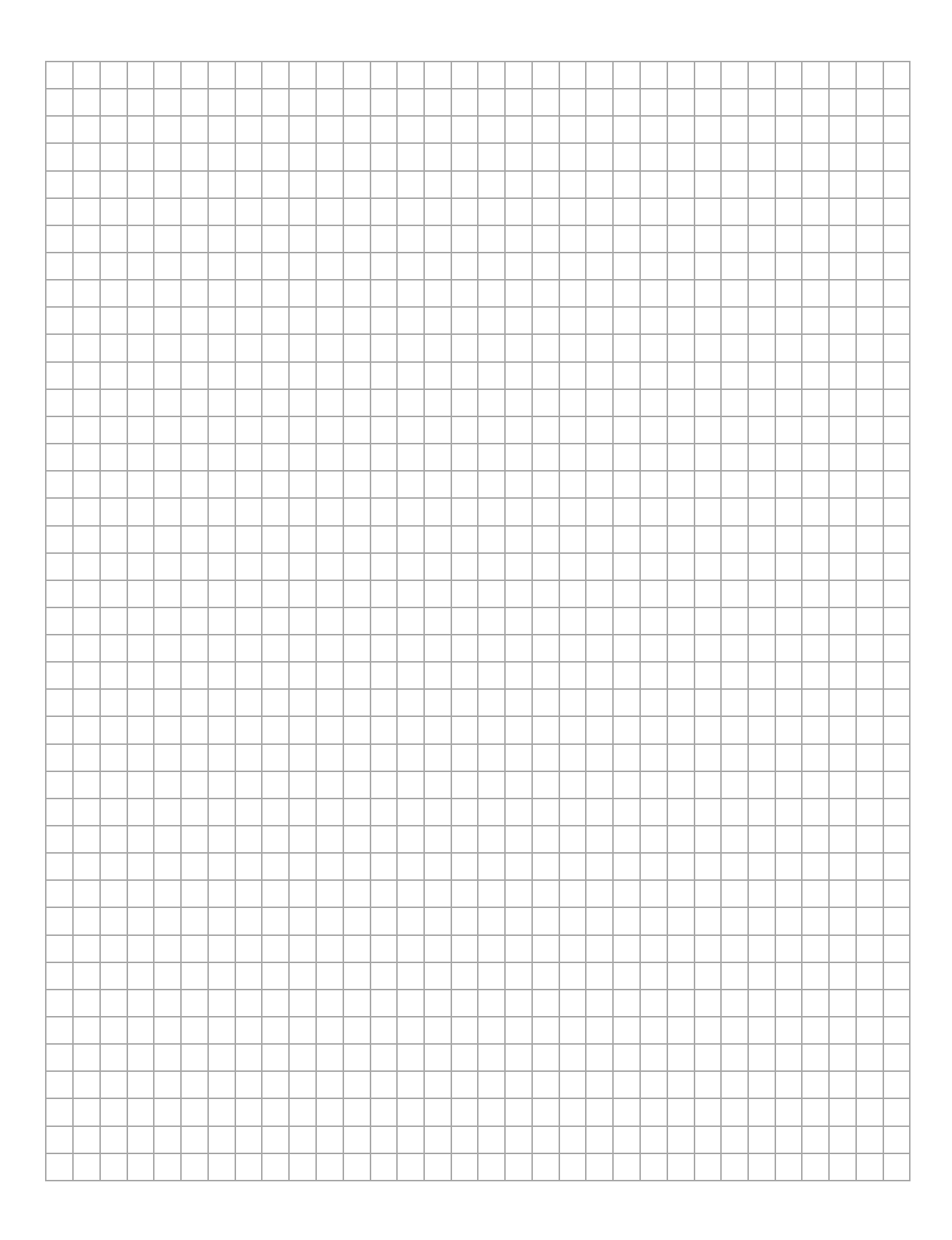

#### **Zadanie 3.3. (3 pkt)**

## **Oblicz pracę mechaniczną, jaką wykonała siła odrzutu podczas przyśpieszania sondy w sposób opisany we wstępie do zadania.**

*Wskazówka: Obliczenia ułatwi wyrażenie energii mechanicznej sondy w ruchu swobodnym po orbicie kołowej poprzez jej masę i wartość prędkości orbitalnej v*

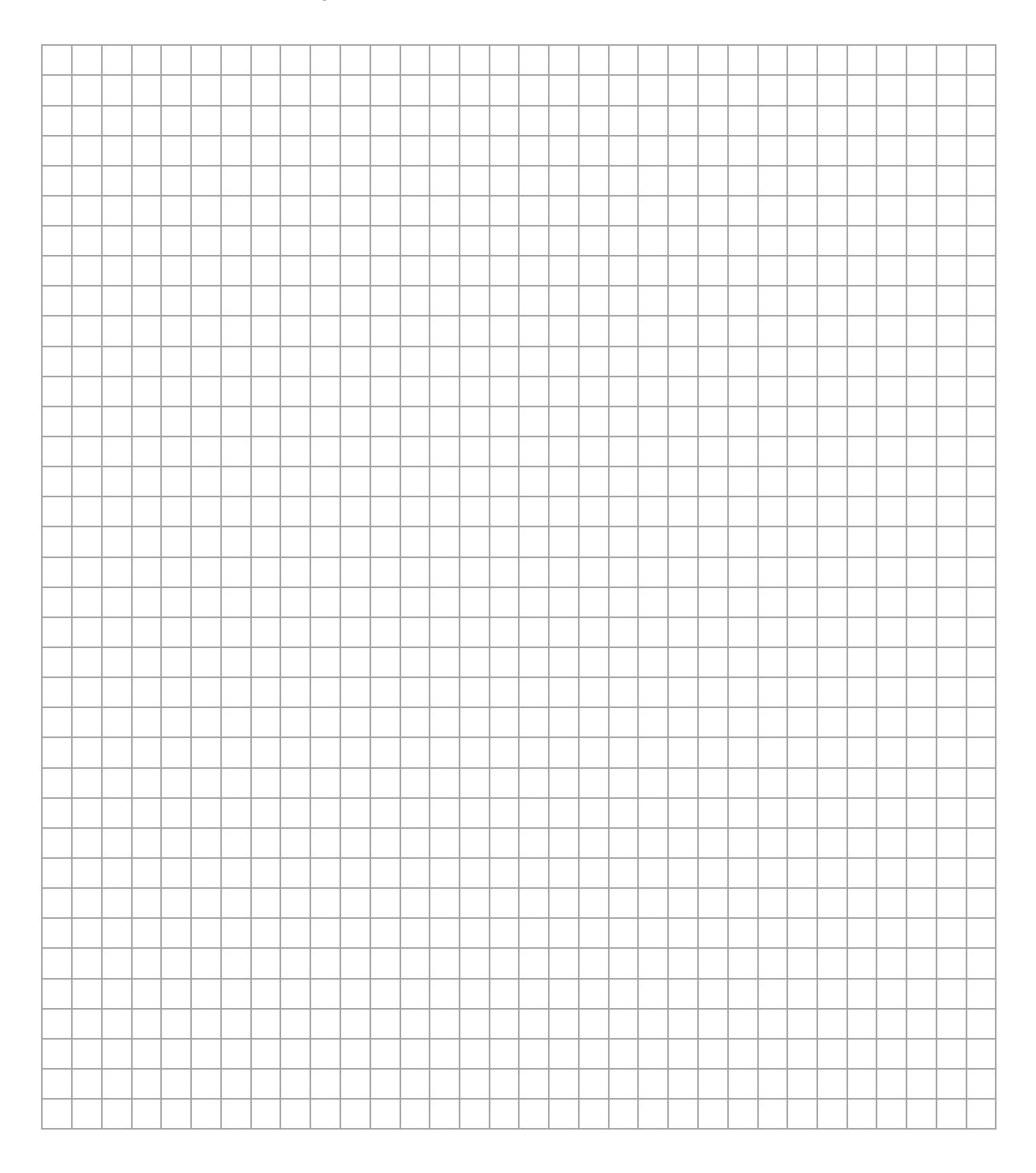

#### **Zadanie 4.**

Dwie sprężyny o współczynnikach sprężystości odpowiednio

$$
k_1 = 100 \text{ N/m}
$$
 i  $k_2 = 30 \text{ N/m}$ 

zamocowano do ścianek płaskiego naczynia. Sprężyny położono wzdłuż linii prostej, a ich swobodne końce były odległe od siebie o  $d = 20$  cm (zobacz rys. 1.). Pomiń masy obu sprężyn.

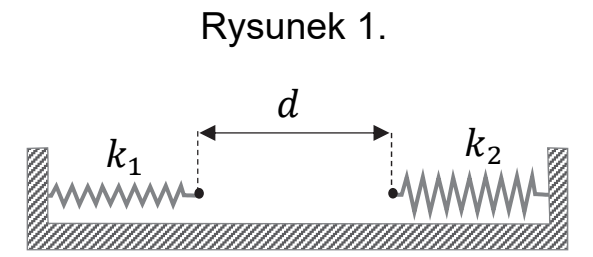

#### **Zadanie 4.1. (3 pkt)**

W pierwszym doświadczeniu obie sprężyny rozciągnięto, a ich końce zaczepiono o siebie. Sprężyna o współczynniku  $k_1$  rozciągnęła się o długość  $x_1$ , a sprężyna o współczynniku  $k_2$  rozciągnęła się o długość  $x_2$ (zobacz rys. 2.). Układ sprężyn pozostawał nieruchomy.

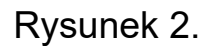

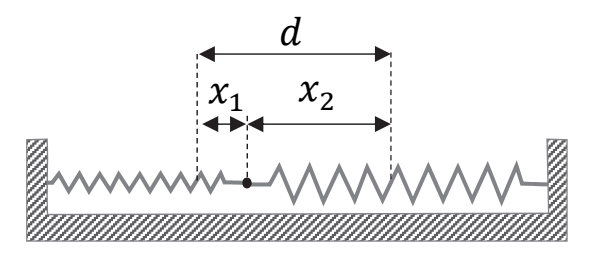

#### Oblicz  $x_1$  oraz  $x_2$ .

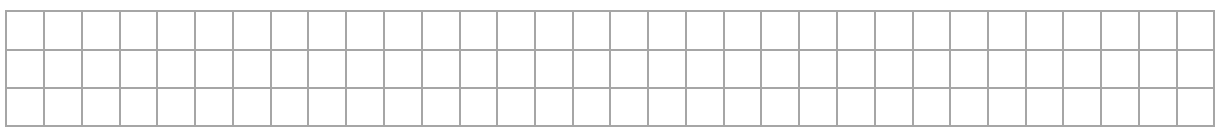

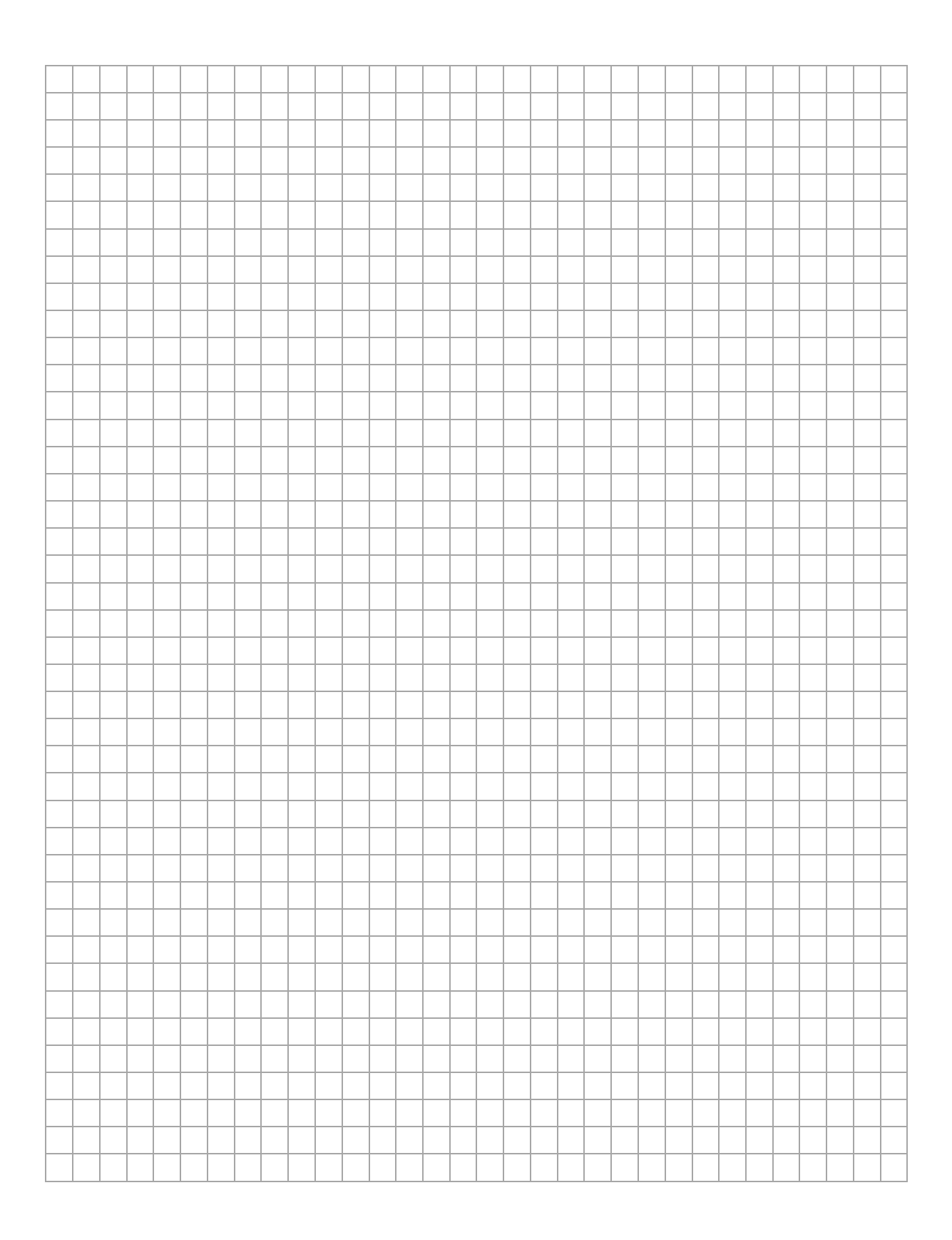

#### **Informacja do zadań 4.2. i 4.3.**

W drugim doświadczeniu zamocowano do końców obu sprężyn jednorodny klocek o masie  $m = 100$  g. Sprężyny zamocowane do klocka początkowo nie były napięte (zobacz rys. 3. oraz rys.1.). Klocek wychylono z położenia równowagi o  $A = 5.5$  cm wzdłuż osi układu (zobacz rys. 4.), a następnie puszczono. W wyniku tego klocek został wprawiony w ruch drgający.

Przyjmij, że klocek ślizga się po poziomym dnie naczynia bez tarcia, a sprężyny nie ulegały bocznym wygięciom. Pod rysunkami na osi  $x$ oznaczono położenia klocka.

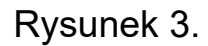

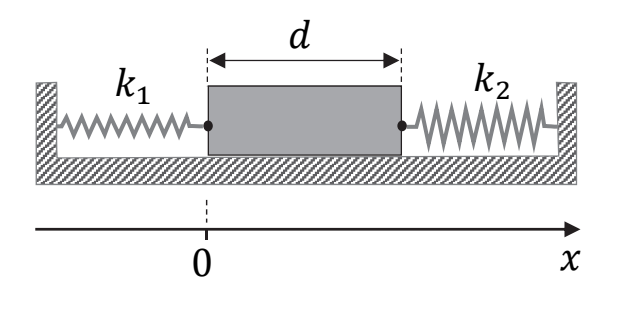

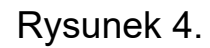

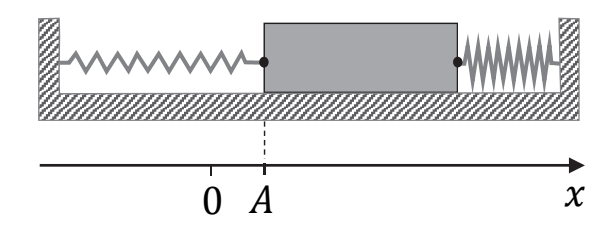

## **Zadanie 4.2. (1 pkt)**

**Na którym wykresie (A–D) prawidłowo przedstawiono zależność energii kinetycznej drgającego klocka od jego położenia ? Zaznacz właściwą odpowiedź spośród podanych.** 

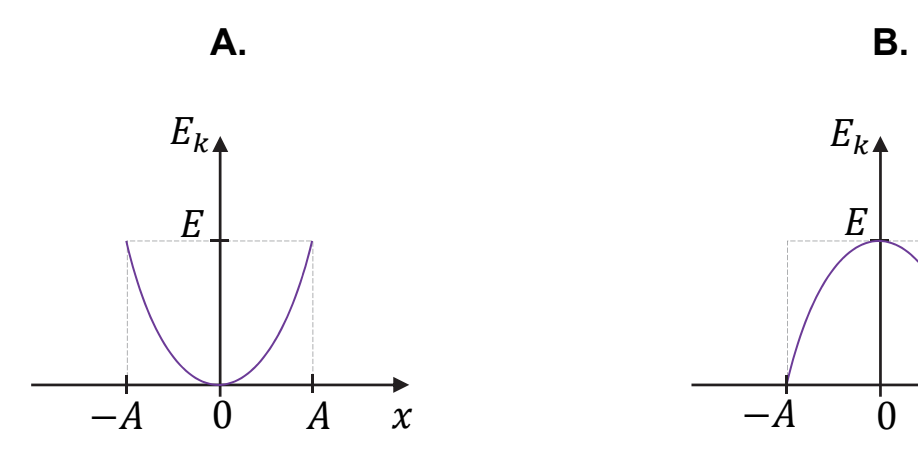

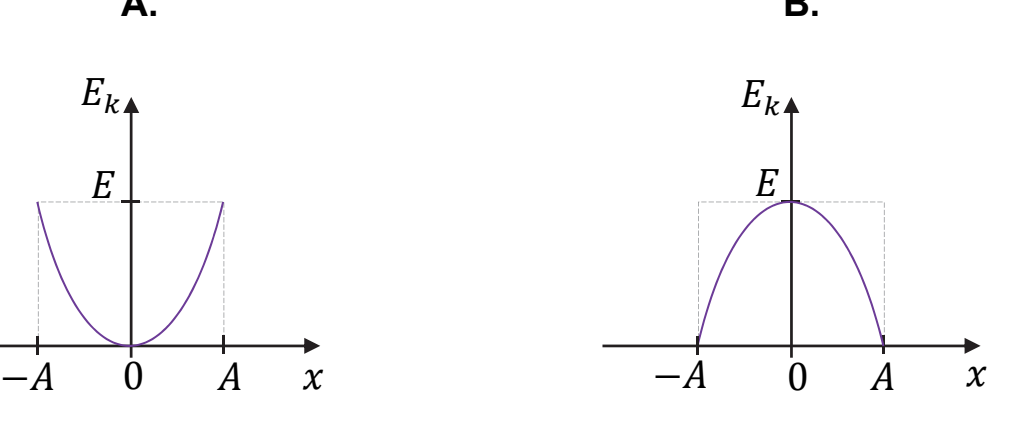

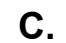

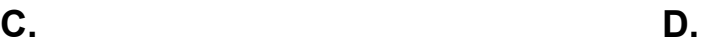

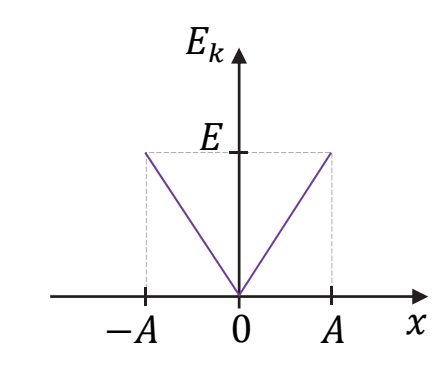

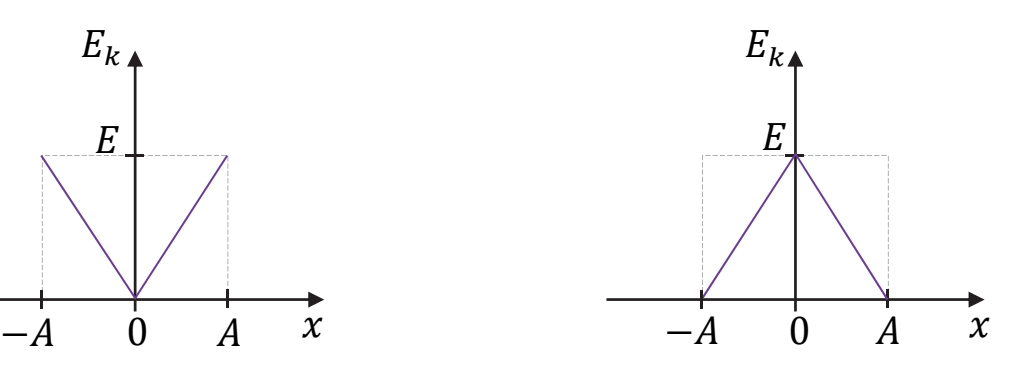

## **Zadanie 4.3. (3 pkt)**

## **Oblicz maksymalną wartość prędkości, jaką uzyska klocek podczas ruchu drgającego.**

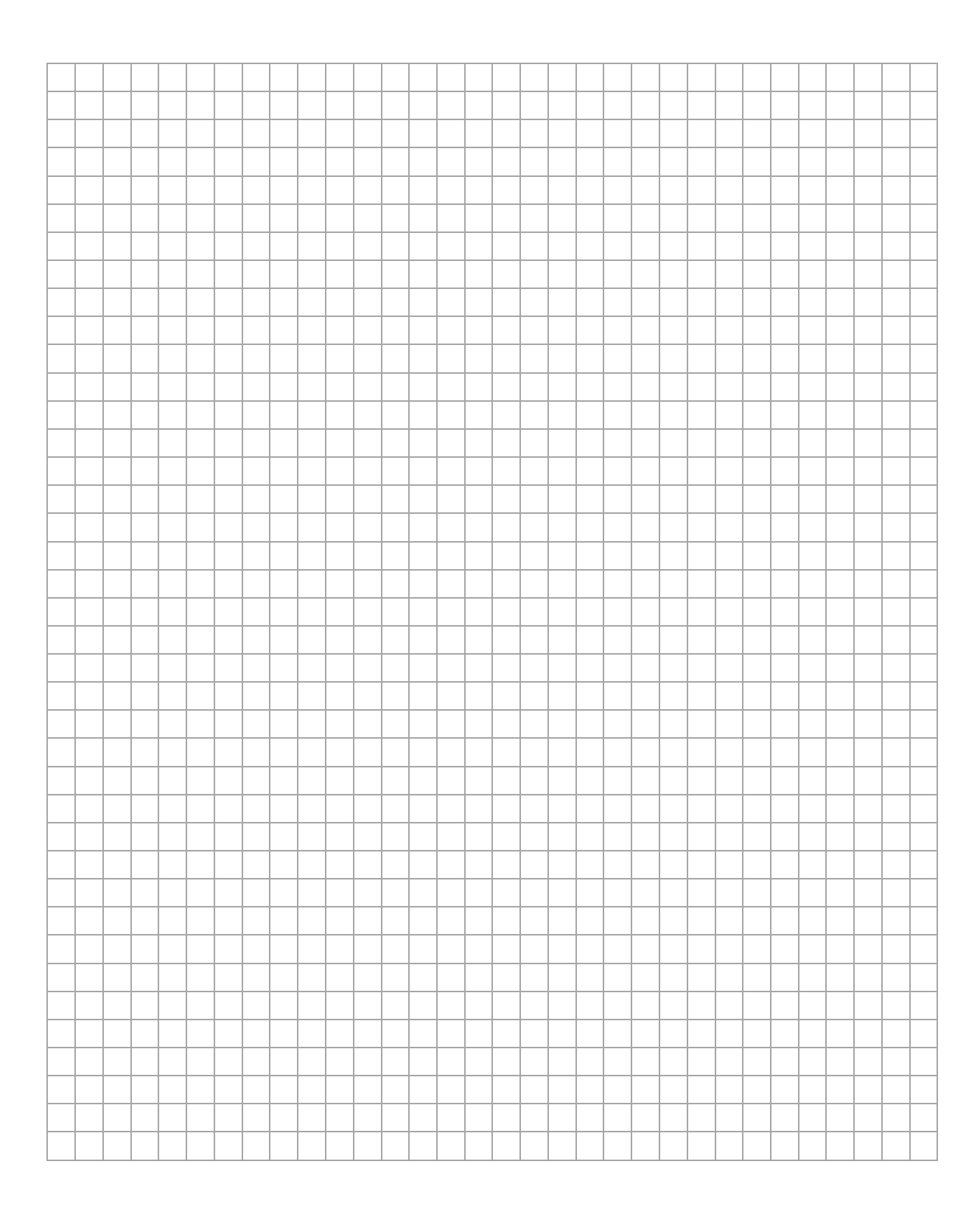

## **Zadanie 5. (1 pkt)**

Wiązka ultradźwięków przechodzi przez granice ośrodków A, B, C w taki sposób, jak przedstawiono na rysunku poniżej. Długości tej fali ultradźwiękowej w każdym z ośrodków A, B, C oznaczymy odpowiednio jako  $\lambda_A$ ,  $\lambda_B$ ,  $\lambda_C$ . Powierzchnie graniczne ośrodków są do siebie równoległe. Kreską przerywaną oznaczono na rysunku linie pomocnicze.

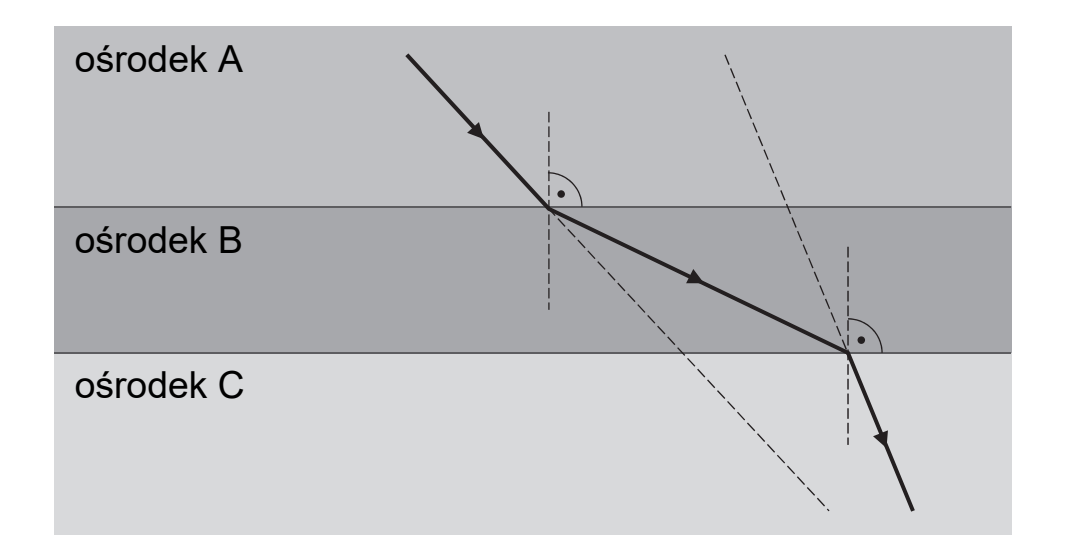

**Wpisz w wykropkowane miejsca poniżej odpowiednie długości fali**  ultradźwiękowej (wybrane spośród  $\lambda_A$ ,  $\lambda_B$ ,  $\lambda_C$ ) tak, aby otrzymana **relacja między nimi była prawdziwa.** 

.............. < ............ < ..........

#### **Zadanie 6.**

Do naczynia zawierającego  $m_1 = 0.50$  kg wody o temperaturze pokojowej  $T_1 = 22.0$  °C – równej temperaturze otoczenia – uczniowie wlali  $m_2 = 0.50$  kg wody o temperaturze  $T_2 = 32.0$  °C. Tuż po wymieszaniu wody w naczyniu uczniowie zmierzyli jej temperaturę. Pomiar wskazał temperaturę  $T = 26.5$  °C.

Zmierzona temperatura wody była niższa od temperatury  $T_k$ , którą uczniowie przewidywali w wyniku obliczeń. W obliczeniach temperatury końcowej wody uczniowie pominęli ciepło pobrane przez naczynie oraz ciepło oddane do otoczenia.

Przyjmij ciepło właściwe wody równe  $c_w = 4200$  J/(kg ⋅ K).

#### **Zadanie 6.1. (2 pkt)**

#### **Oblicz temperaturę końcową wody, przewidywaną przez uczniów.**

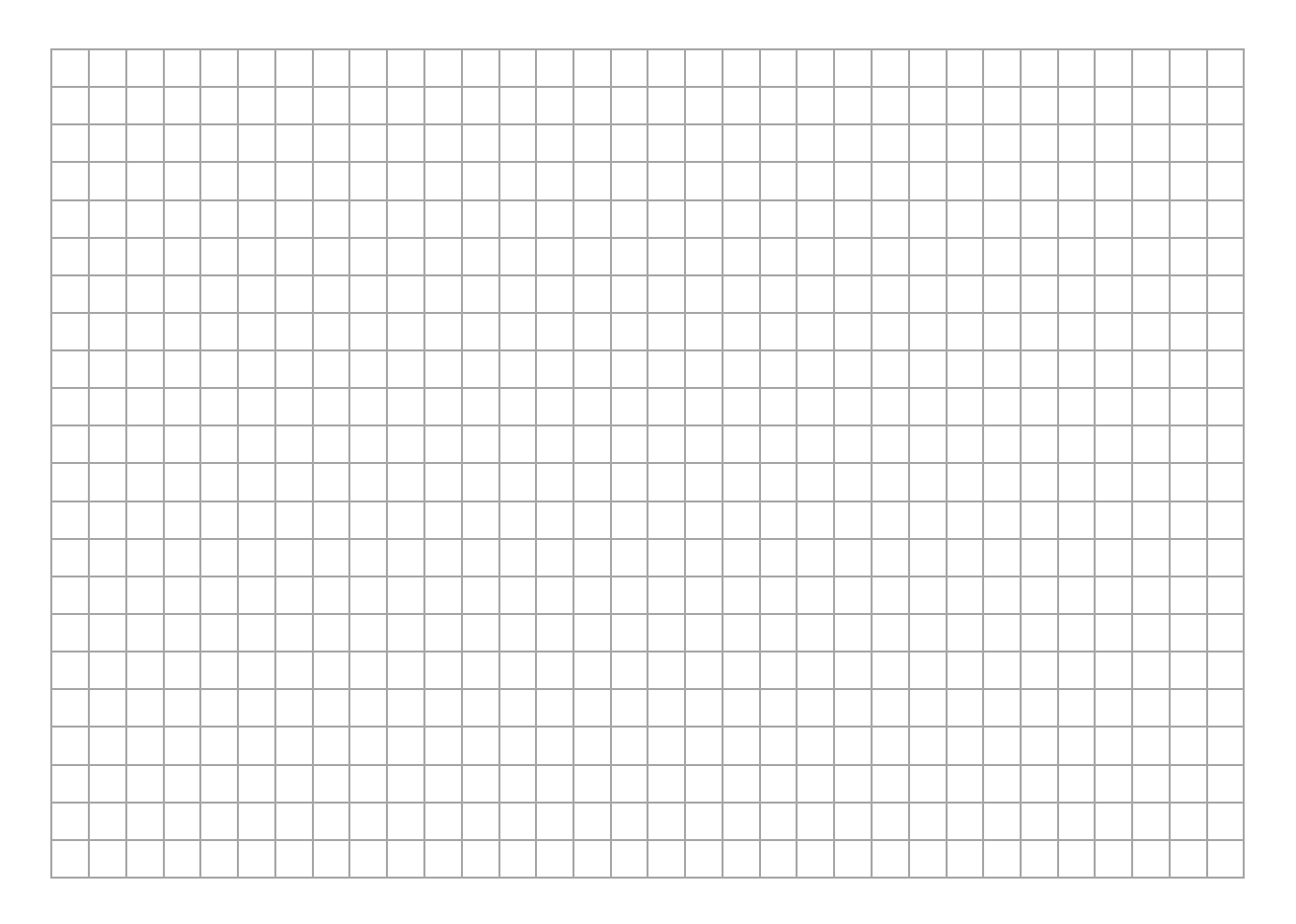

### **Zadanie 6.2. (2 pkt)**

Wodę ciepłą i zimną uczniowie mogli wymieszać w jednym z trzech naczyń. Uczniowie użyli takiego naczynia, które – w porównaniu z pozostałymi – miało najmniejszy wkład w obniżenie się temperatury względem przewidywanej przez nich temperatury  $T_k$ . Zarówno wybrane właściwości materiałów, z których wykonano naczynia, jak i masy naczyń zamieszczono w poniższej tabeli.

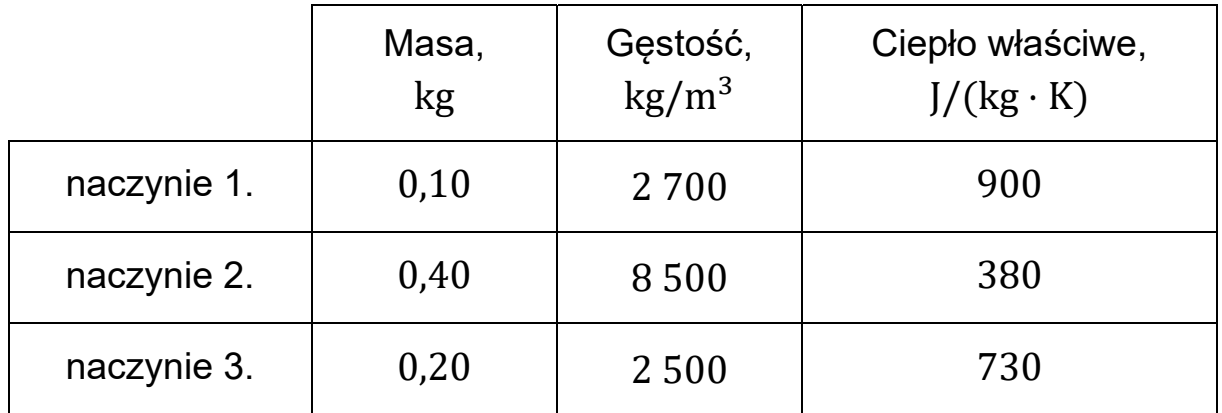

**Którego naczynia użyli uczniowie w doświadczeniu? Zapisz i uzasadnij krótko odpowiedź.** 

Odpowiedź: ..............................................

Uzasadnienie:

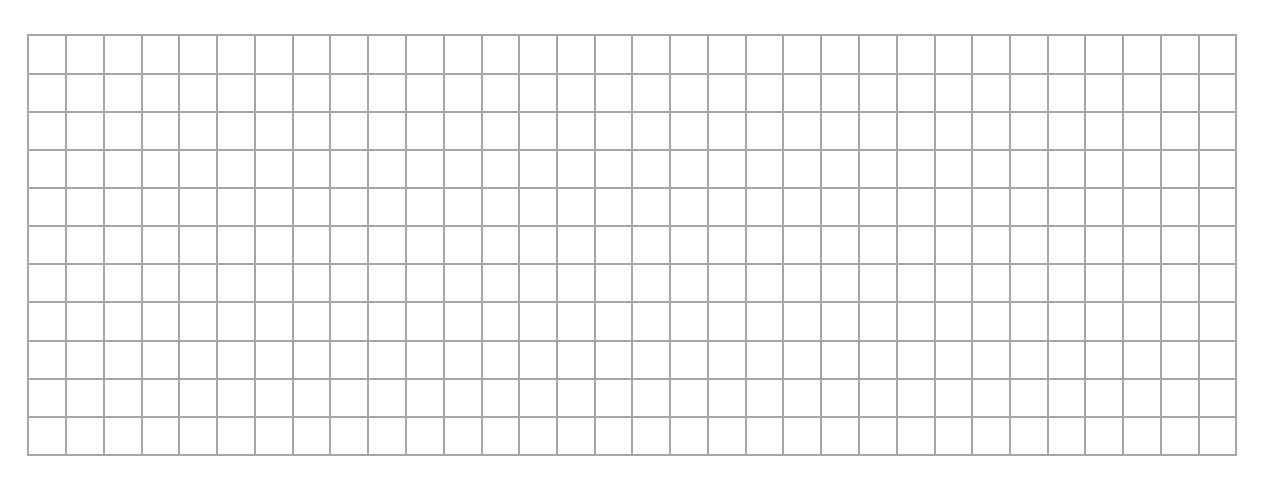

## **Informacja do zadań 6.3. i 6.4.**

Pomiń udział naczynia w analizie bilansu cieplnego.

## **Zadanie 6.3. (2 pkt)**

**Oblicz ciepło oddane do otoczenia przez całą wodę w naczyniu od początku doświadczenia do chwili, gdy temperatura wody była równa**  $T = 26, 5$  °C.

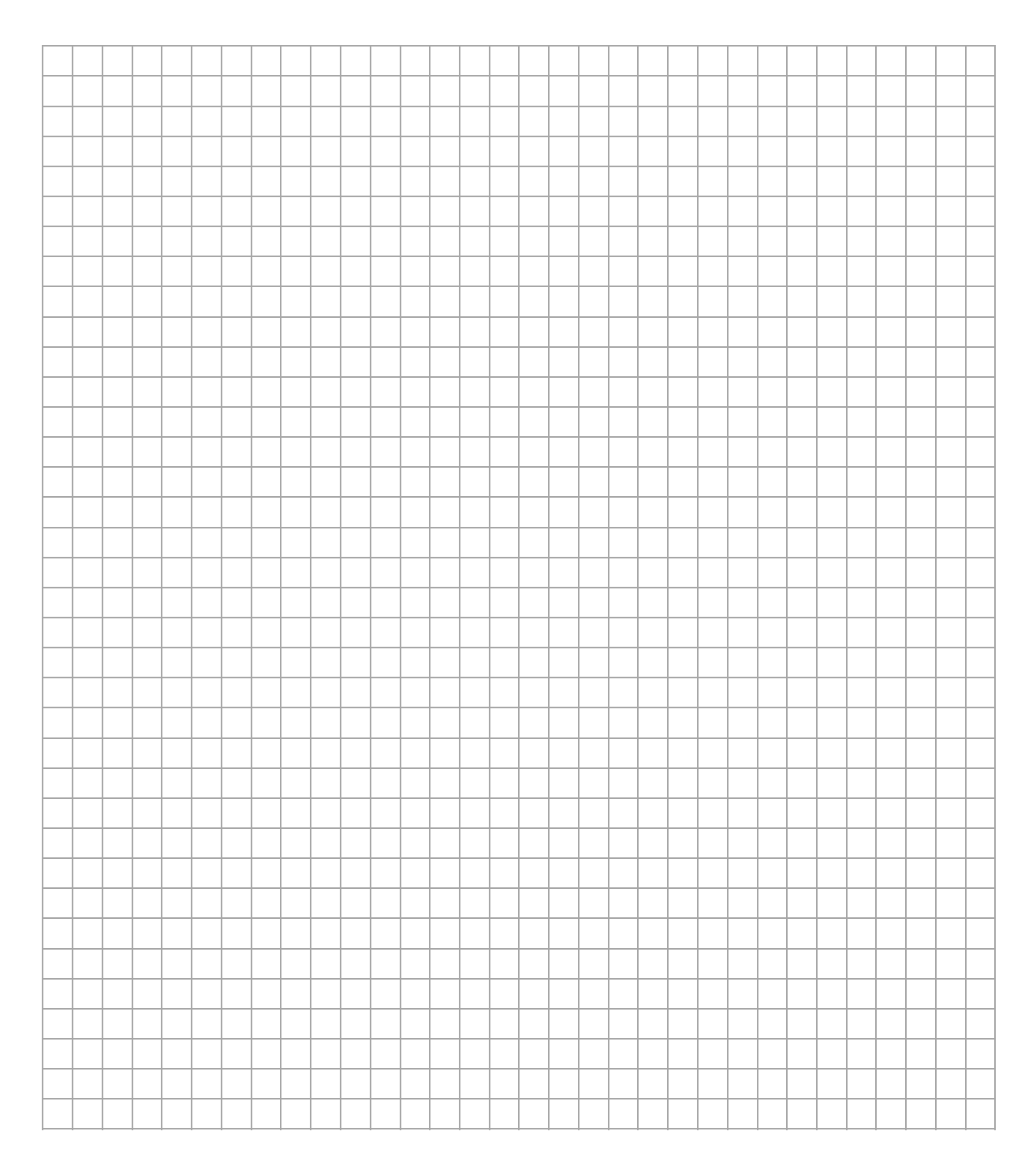

### **Zadanie 6.4. (1 pkt)**

W kolejnym doświadczeniu do naczynia zawierającego  $m_1 = 0.50$  kg wody o temperaturze  $T_1 = 22.0$  °C – równej temperaturze otoczenia – uczniowie wlali  $m_2 = 0.50$  kg wody o temperaturze  $T_3 = 12.0$  °C.

## **Dokończ zdanie. Zaznacz odpowiedź A, B albo C i jej uzasadnienie 1., 2. albo 3.**

Temperatura wody po wymieszaniu będzie po pewnym czasie

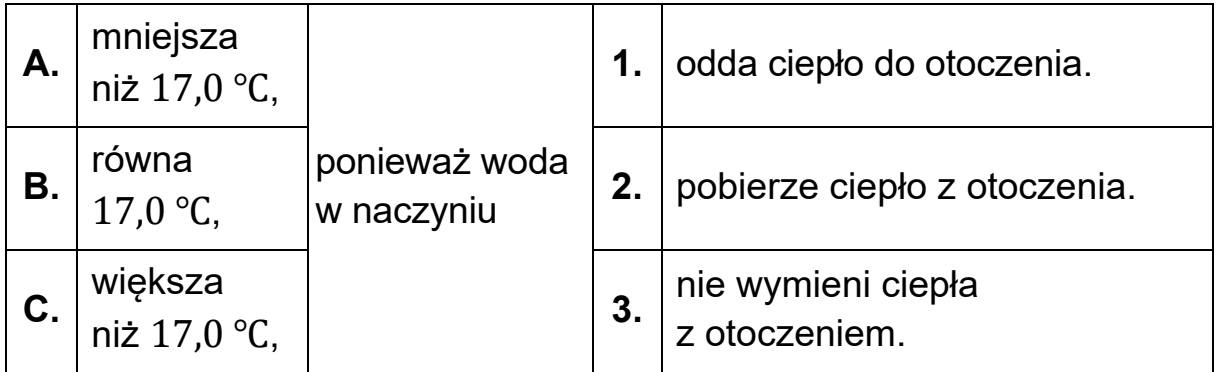

## **Zadanie 7. (3 pkt)**

Cykl pracy pewnego silnika cieplnego składa się z przemian, podczas których następuje sprężanie gazu, oraz z przemian, podczas których gaz się rozpręża.

Praca sił parcia gazu podczas jego rozprężania w jednym cyklu wynosi 660 J, a praca sił zewnętrznych (przeciwko siłom parcia) w cyklu podczas sprężania tego gazu jest równa 550 J. Jednocześnie w całym jednym cyklu gaz oddaje do otoczenia łącznie 210 J ciepła.

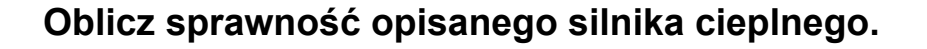

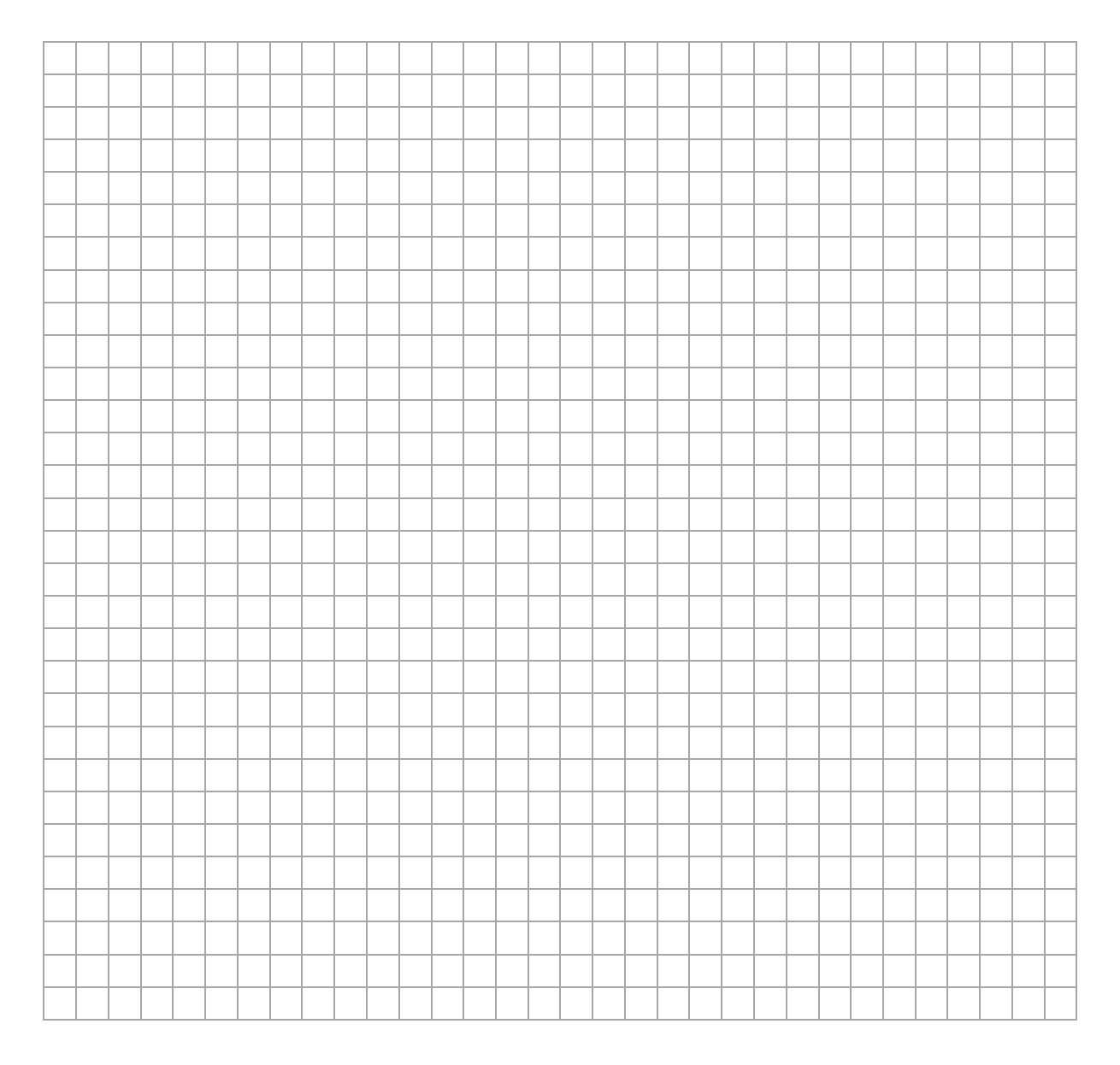

### **Zadanie 8. (1 pkt)**

Jeden mol gazu doskonałego poddano przemianie, w wyniku której objętość tego gazu wzrosła pięciokrotnie, a temperatura bezwzględna wzrosła czterokrotnie.

#### **Dokończ zdanie. Zaznacz właściwą odpowiedź spośród podanych.**

Ciśnienie gazu w opisanej przemianie

- **A.** wzrosło 20 razy.
- **B.** zmalało 20 razy.
- **C.** wzrosło o 25%.
- **D.** zmalało o 20%.

#### **Brudnopis do zadania 8.**

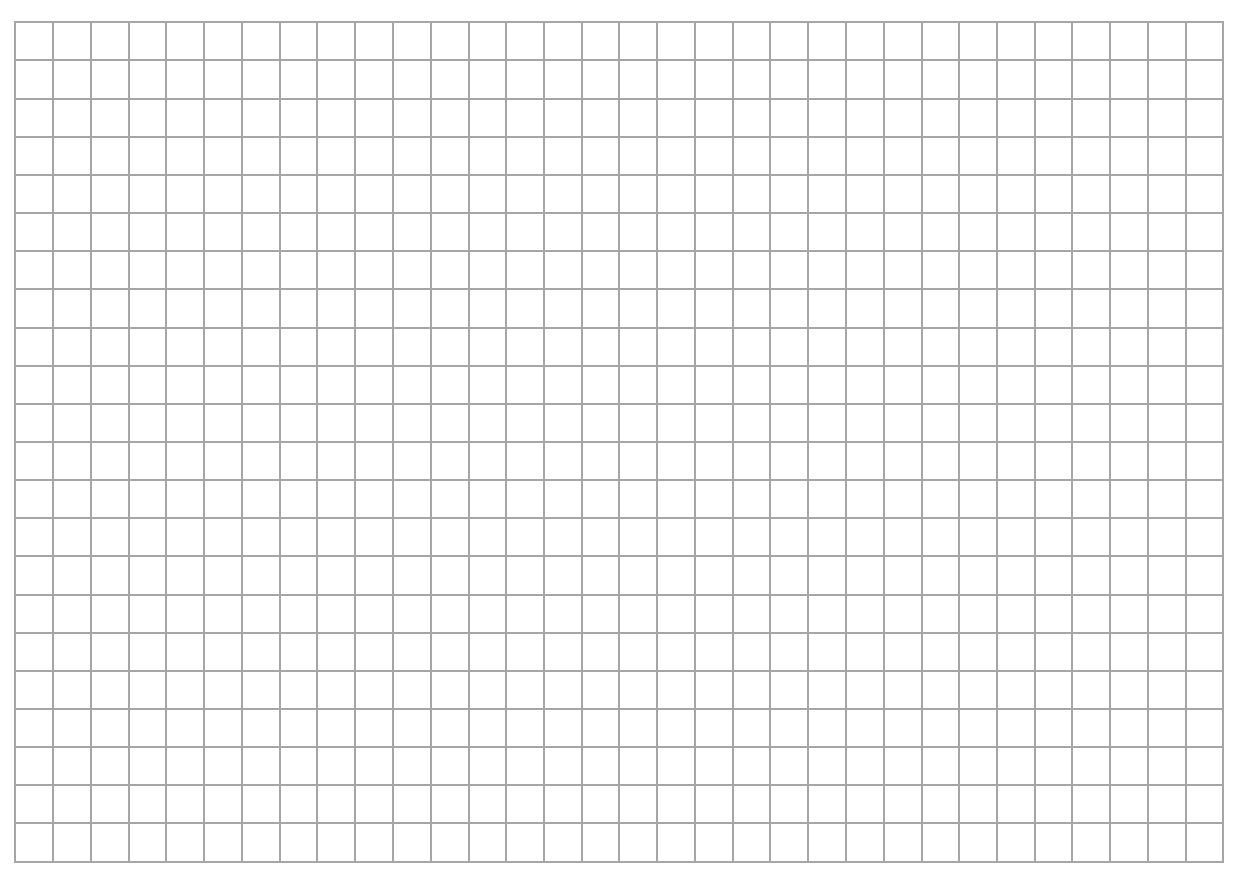

## **Zadanie 9.**

Na rysunku poniżej przedstawiono układ optyczny składający się z dwóch soczewek skupiających: obiektywu i okularu. Ogniska obiektywu i okularu oznaczono na osi optycznej układu jako *Fob* i *Fok*. Przedstawiony układ jest uproszczonym modelem mikroskopu.

Powstawanie obrazu w takim układzie optycznym jest następujące. Gdy przedmiot *AB* jest ustawiony na osi optycznej układu tuż przed ogniskiem obiektywu (jak na rysunku), to obiektyw tworzy obraz rzeczywisty *A'B'* przedmiotu *AB*. Ten obraz *A'B'* jest z kolei przedmiotem dla okularu, który tworzy z niego obraz pozorny *A''B''*. Obraz *A''B''* jest tym, co widzi obserwator przez okular.

Rysunek

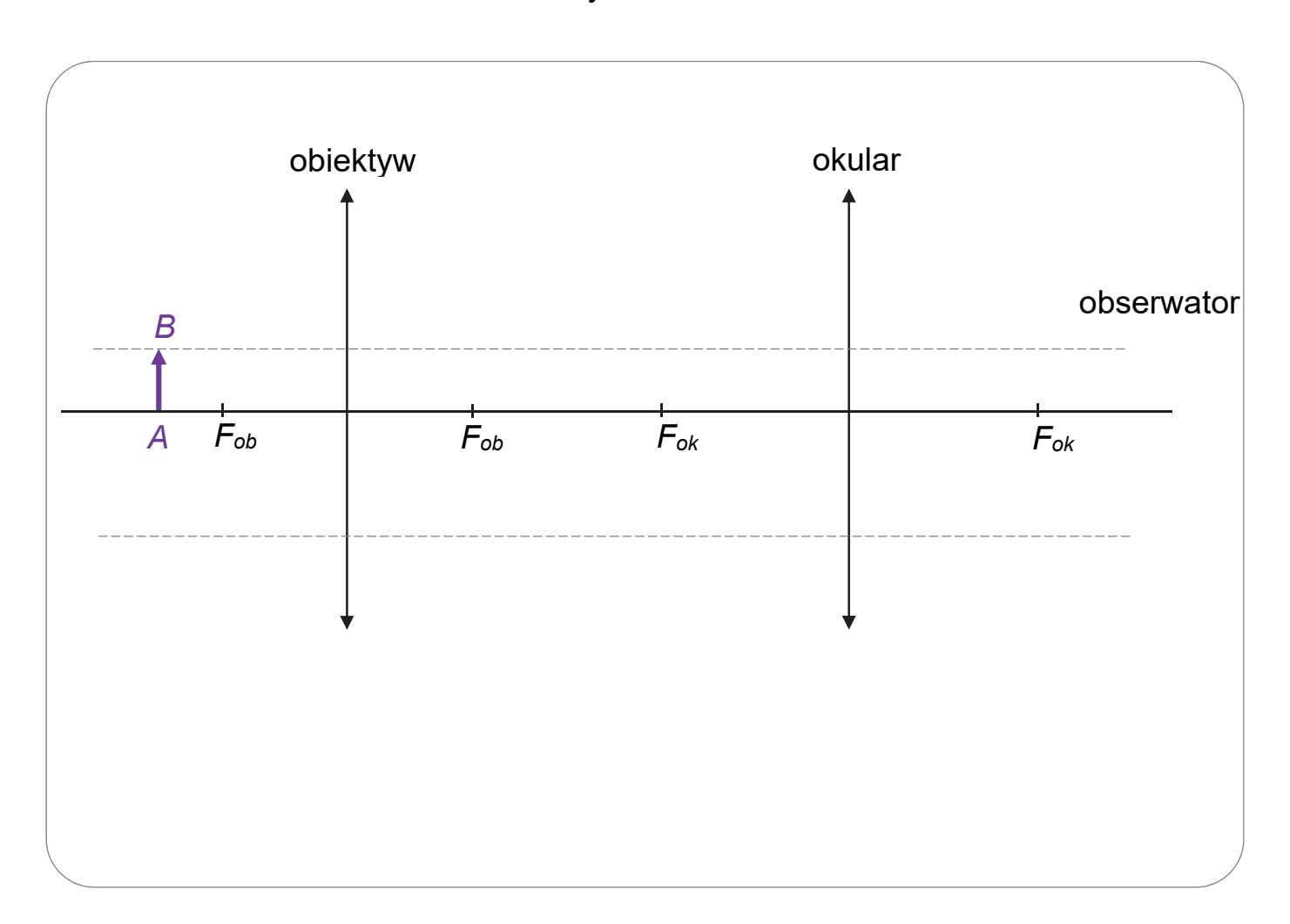

#### **Zadanie 9.1. (2 pkt)**

**Na rysunku (strona 26) wyznacz konstrukcyjnie oraz narysuj i oznacz obraz** *A''B''* **przedmiotu** *AB***, który powstaje w opisanym układzie optycznym.** 

*Uwaga! Poziome linie pomocnicze do konstrukcji oznaczono kreską przerywaną. Do rysowania prostych w konstrukcji użyj linijki.* 

#### **Zadanie 9.2. (4 pkt)**

Odległość obiektywu od okularu w opisanym układzie optycznym jest równa  $d = 16$  cm. Ogniskowe obiektywu i okularu wynoszą odpowiednio:  $f_{\alpha h} = 4$  cm,  $f_{\alpha k} = 6$  cm. Przedmiot *AB* ustawiono na osi optycznej układu w odległości  $x_{ob} = 6$  cm od obiektywu.

Powiększenie k przedmiotu AB, uzyskane w opisanym układzie optycznym, jest iloczynem powiększenia, jakie daje obiektyw, oraz powiększenia, jakie daje okular.

## **Oblicz powiększenie przedmiotu** *AB***, uzyskane w opisanym układzie optycznym.**

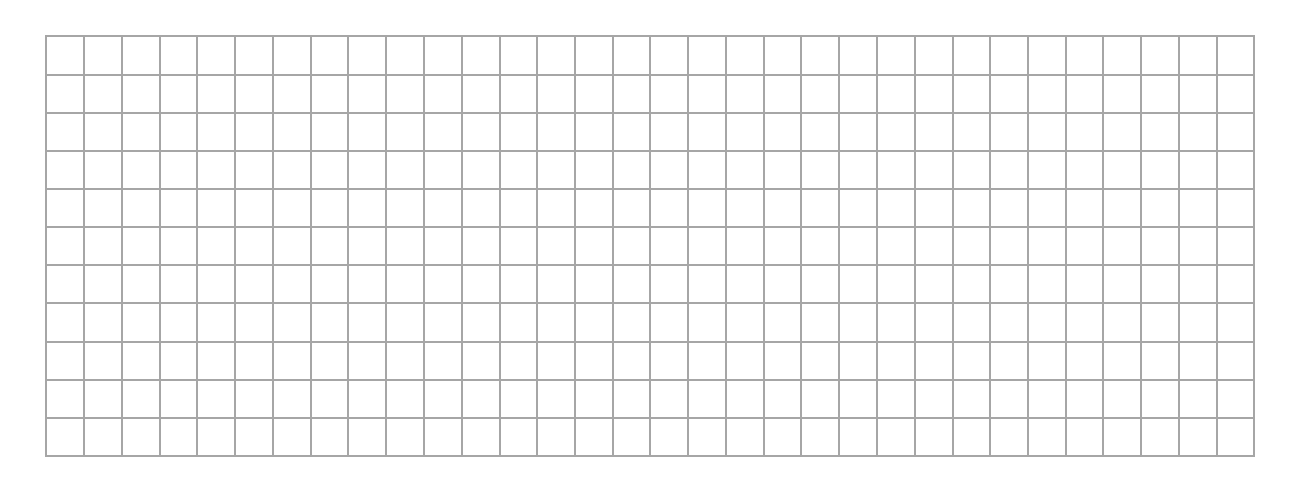

### **Rozwiązanie możesz kontynuować na następnej stronie.**

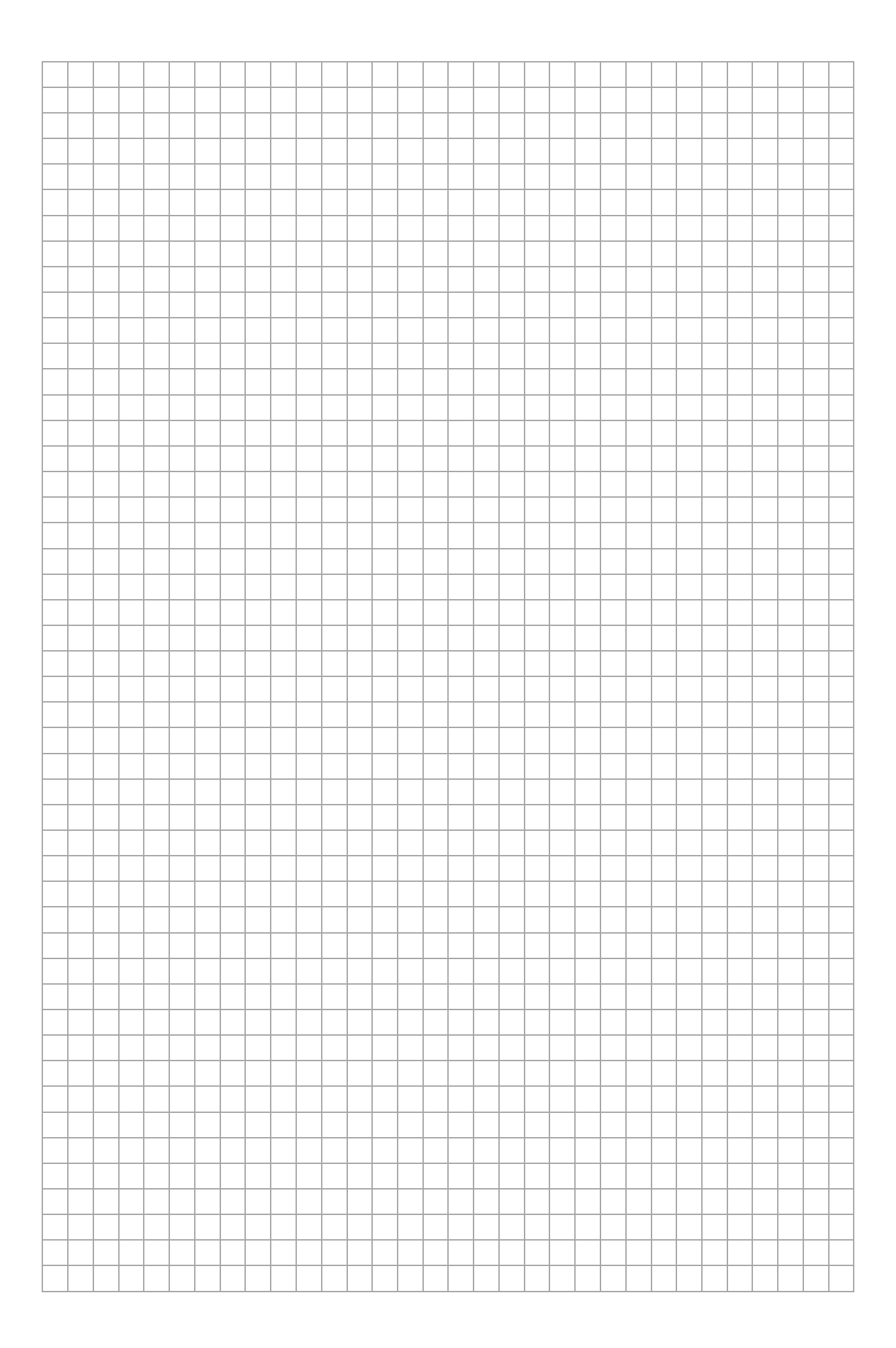

**Zadania egzaminacyjne są wydrukowane na kolejnych stronach.** 

#### **Zadanie 10.**

Kwadratową ramkę o długości boku  $a = 0.20$  m umieszczono w obszarze zmiennego pola magnetycznego. Ramkę wykonano z przewodnika, a całkowity opór elektryczny ramki wynosi  $R = 2 \Omega$ . Płaszczyzna powierzchni ramki jest prostopadła do linii pola magnetycznego. Wartość  $B$  wektora indukcji zewnętrznego pola magnetycznego, w obszarze zajmowanym przez ramkę, zmienia się w czasie t, od chwili  $t_0 = 0$  do chwili  $t_1$ , zgodnie z zależnością:

$$
B(t) = \beta t \qquad \text{gdzie} \qquad \beta = 3\frac{\text{T}}{\text{s}}
$$

Na rysunku przedstawiono opisaną sytuację w widoku z góry. Symbolem  $\otimes$  oznaczono zwrot wektora indukcji magnetycznej  $\vec{B}(t)$  za płaszczyznę rysunku.

#### Rysunek

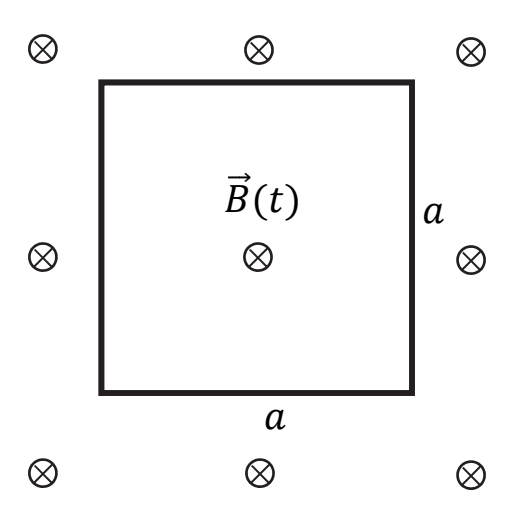

#### **Zadanie 10.1. (2 pkt)**

**Na rysunku (strona 30) narysuj i oznacz:** 

- $\bullet$  (wewnątrz ramki) zwrot pola magnetycznego  $\overrightarrow{B}_{ind}$  prądu **indukcyjnego**
- **(na każdym boku ramki) zwrot przepływu prądu indukcyjnego w ramce.**

Użyj w tym celu jednego z symboli:

 – oznaczającego zwrot przed płaszczyznę rysunku (w stronę do patrzącego) LUB

- $\otimes$  oznaczającego zwrot za płaszczyznę rysunku, LUB
- $\rightarrow$  oznaczającego zwrot w prawo, LUB
- ← oznaczającego zwrot w lewo, LUB
- ↑ oznaczającego zwrot w górę, LUB
- ↓ oznaczającego zwrot w dół.

#### **Zadanie 10.2. (1 pkt)**

## **Napisz, w jaki sposób można uzyskać pole magnetyczne zmieniające się w czasie.**

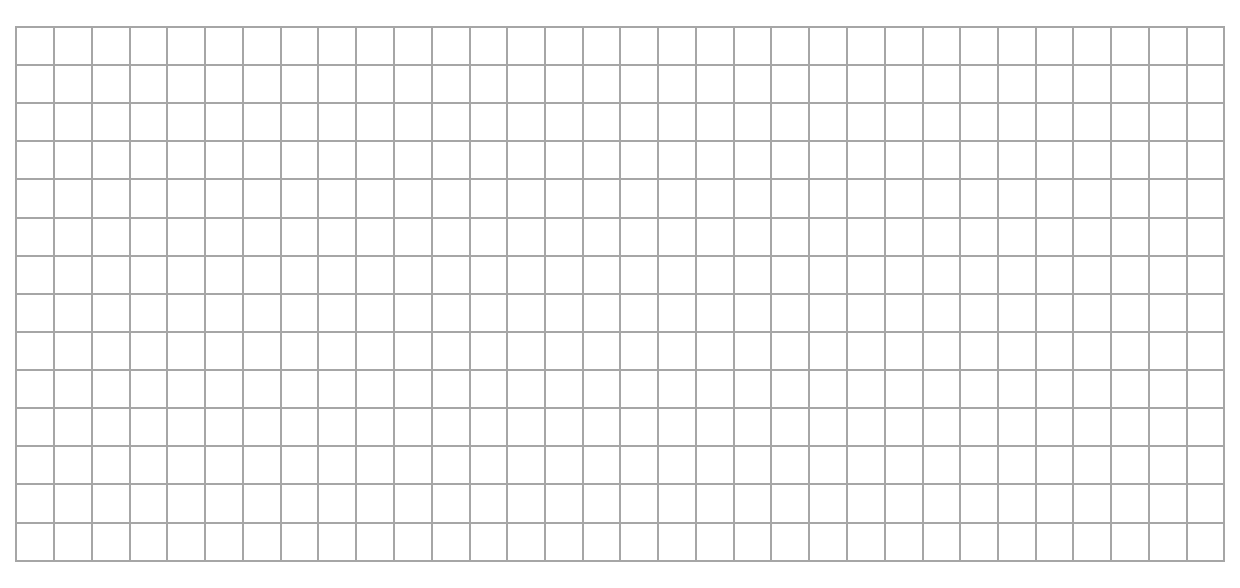

## **Zadanie 10.3. (3 pkt)**

## **Oblicz natężenie prądu indukcyjnego w ramce.**

Pomiń pole magnetyczne wytworzone przez prąd indukcyjny w obwodzie  $(B_{ind} \ll B)$ .

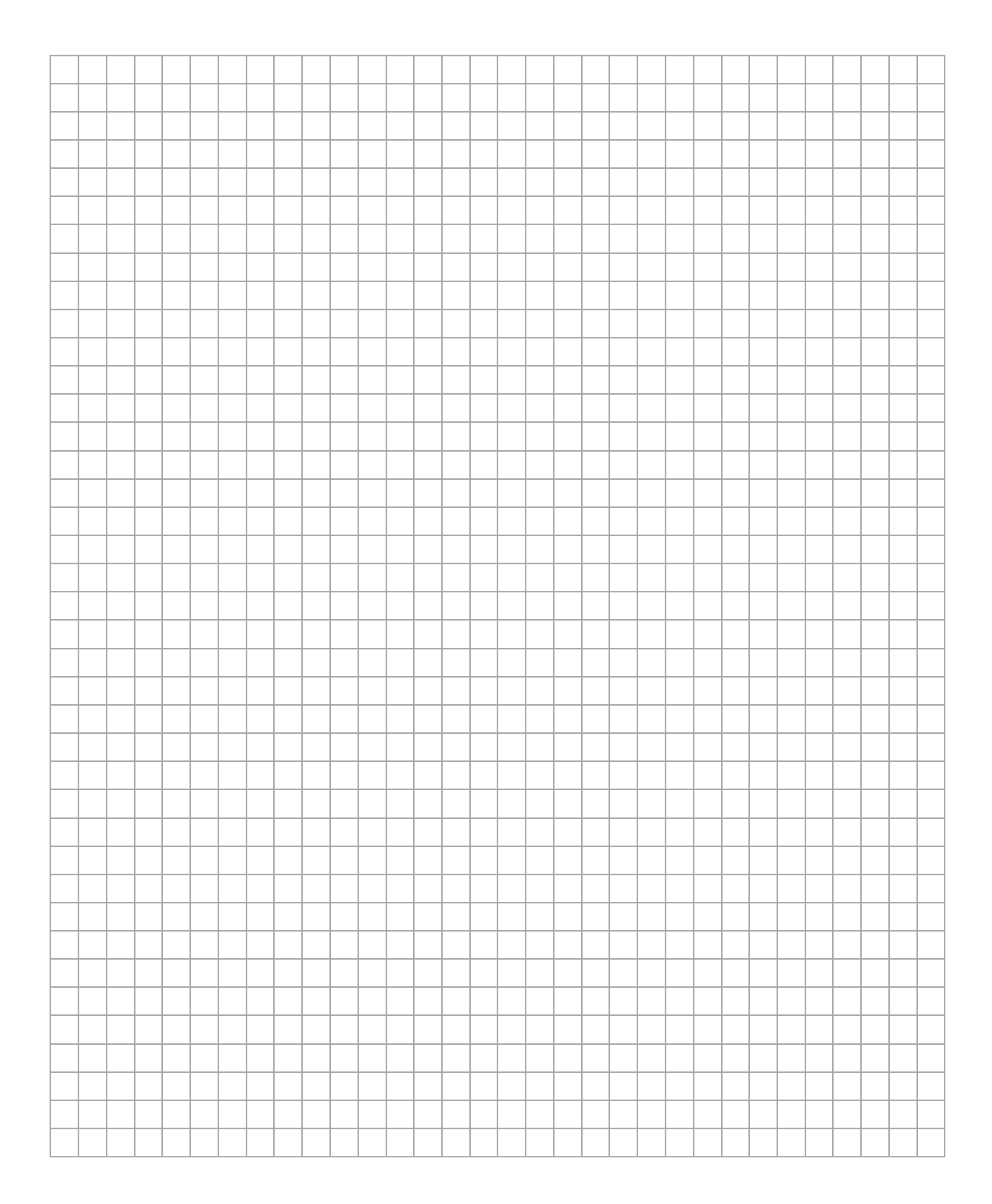

#### **Informacja do zadania 10.4.**

Od chwili  $t_1$  wartość indukcji pola magnetycznego (zewnętrznego) przestała rosnąć i pozostawała stała aż do chwili  $t_2$ . Następnie, od chwili  $t_2$  aż do chwili  $t_3$ , wartość indukcji pola magnetycznego zmalała do zera. Zwrot linii tego pola magnetycznego pozostawał taki sam w całym czasie od chwili  $t_0$  do chwili  $t_3$ .

#### **Zadanie 10.4. (1 pkt)**

**Oceń prawdziwość poniższych zdań. Zaznacz P, jeśli zdanie jest prawdziwe, albo F – jeśli jest fałszywe.** 

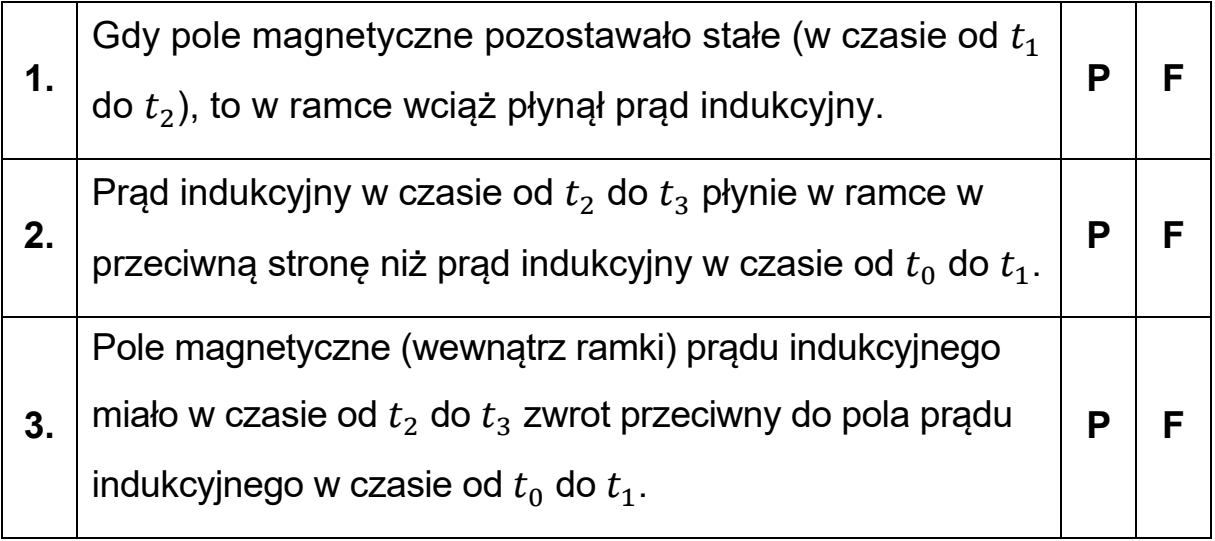

### **Zadanie 11.**

Rozważamy dwie identyczne grzałki A i B, które można łączyć szeregowo lub równolegle oraz wykorzystać do podgrzania ustalonej masy wody.

#### **Zadanie 11.1. (3 pkt)**

Grzałki A i B połączono najpierw szeregowo, a następnie równolegle. Oba układy grzałek były zasilane tym samym napięciem. Przyjmij, że opór  $R$ każdej grzałki jest stały, niezależny od napięcia na niej.

**Oblicz stosunek ciepła wydzielonego w jednostce czasu przez szeregowy układ grzałek do ciepła wydzielonego w tej samej jednostce czasu przez równoległy układ grzałek.** 

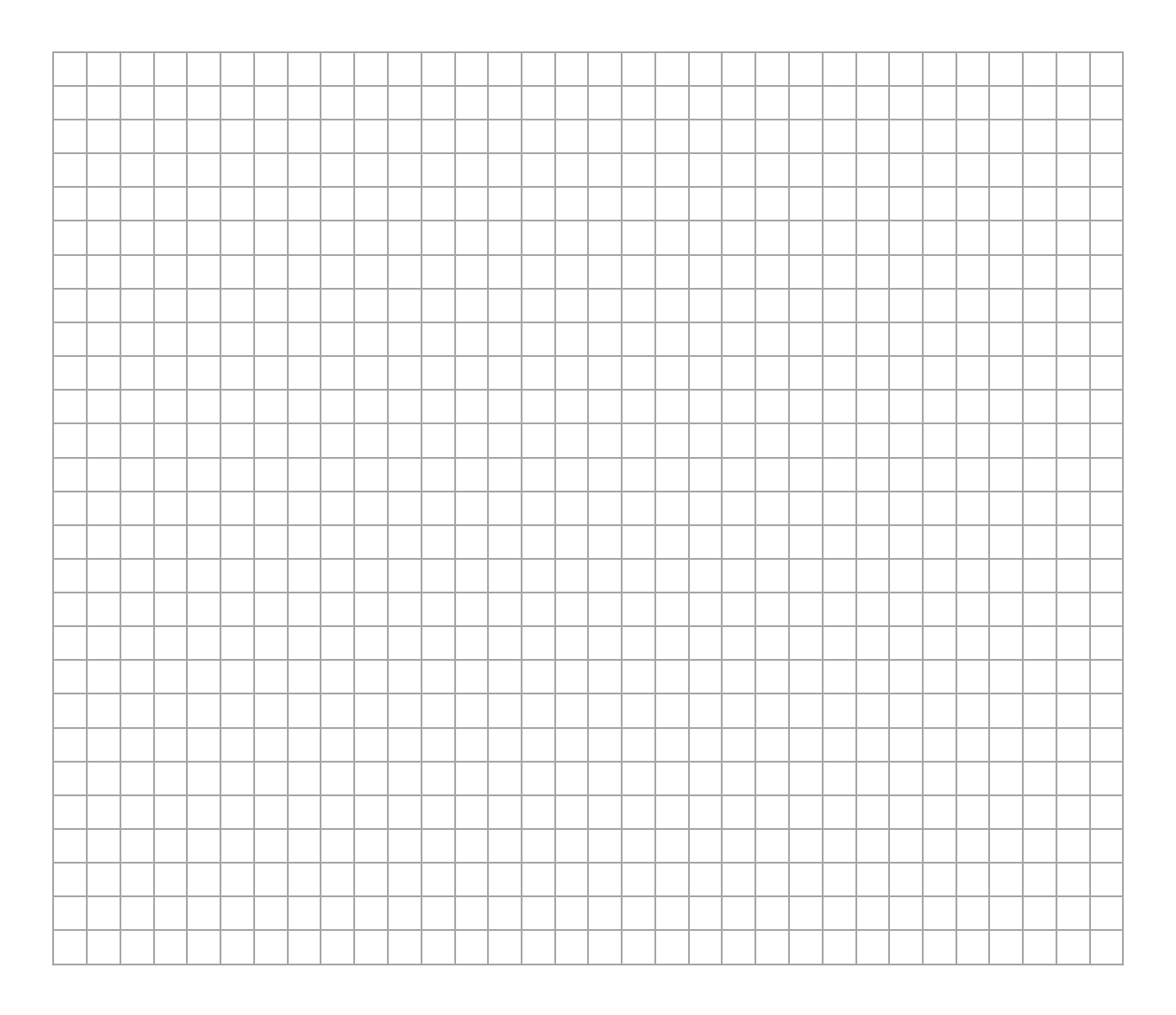

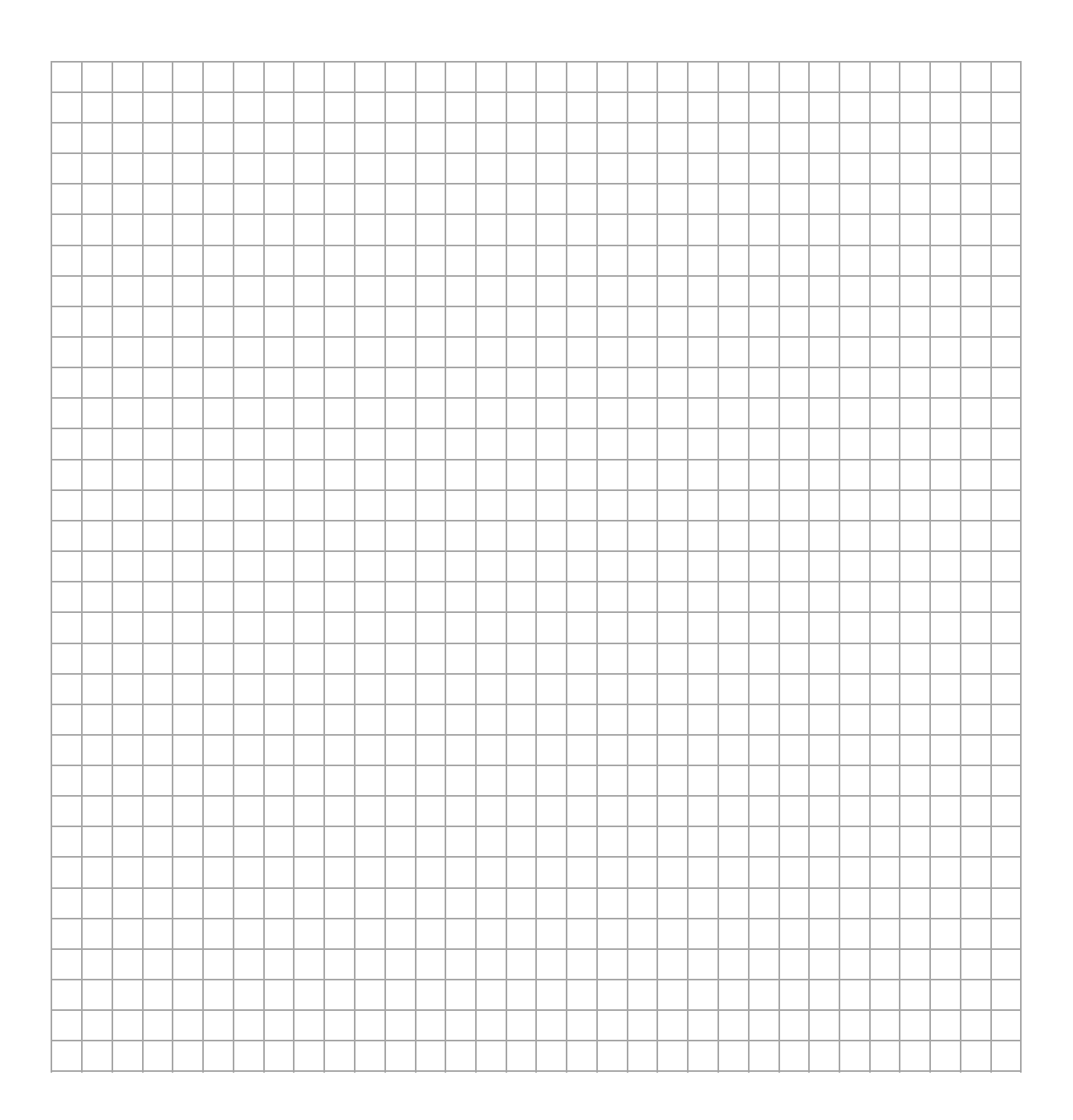

### **Zadanie 11.2. (2 pkt)**

W rzeczywistości, w pewnym zakresie temperatur (zawierającym przedział od 30 °C do 100 °C), opór elektryczny  $R$  spirali grzałki zależy od jej temperatury  $T$  zgodnie ze wzorem:

$$
R(T) = R_{30} \cdot (1 + \alpha \Delta T)
$$

gdzie:  $R_{30}$  – opór spirali grzałki o temperaturze  $T_{30} = 30$  °C,  $\Delta T = T - T_{30}$ ,  $\alpha = 3 \cdot 10^{-5}$  1/K – temperaturowy współczynnik oporu

materiału spirali grzałki.

## **Oblicz, o ile % zwiększy się opór grzałki, gdy jej temperatura wzrośnie od 30 ℃ do 100 ℃.**

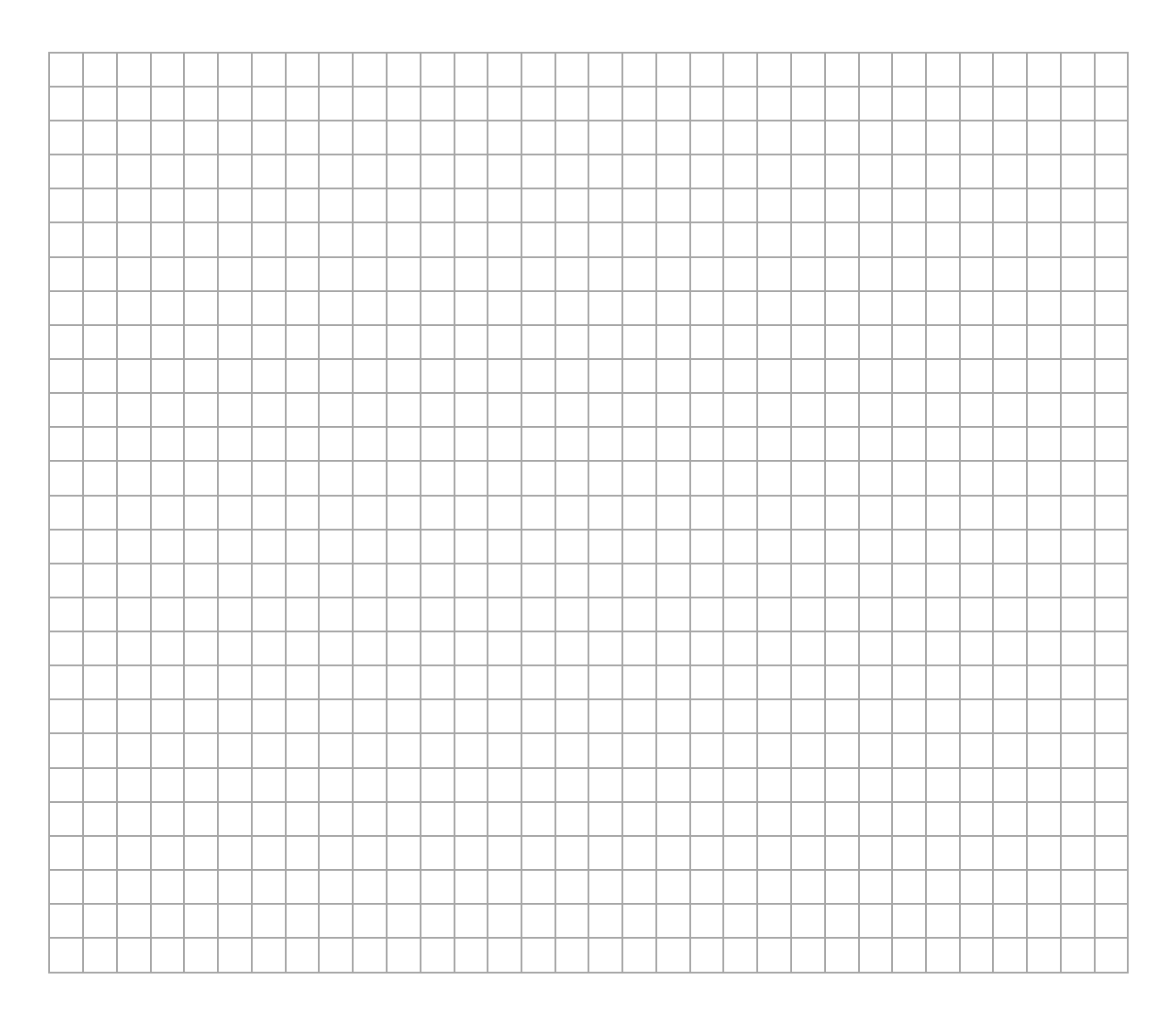

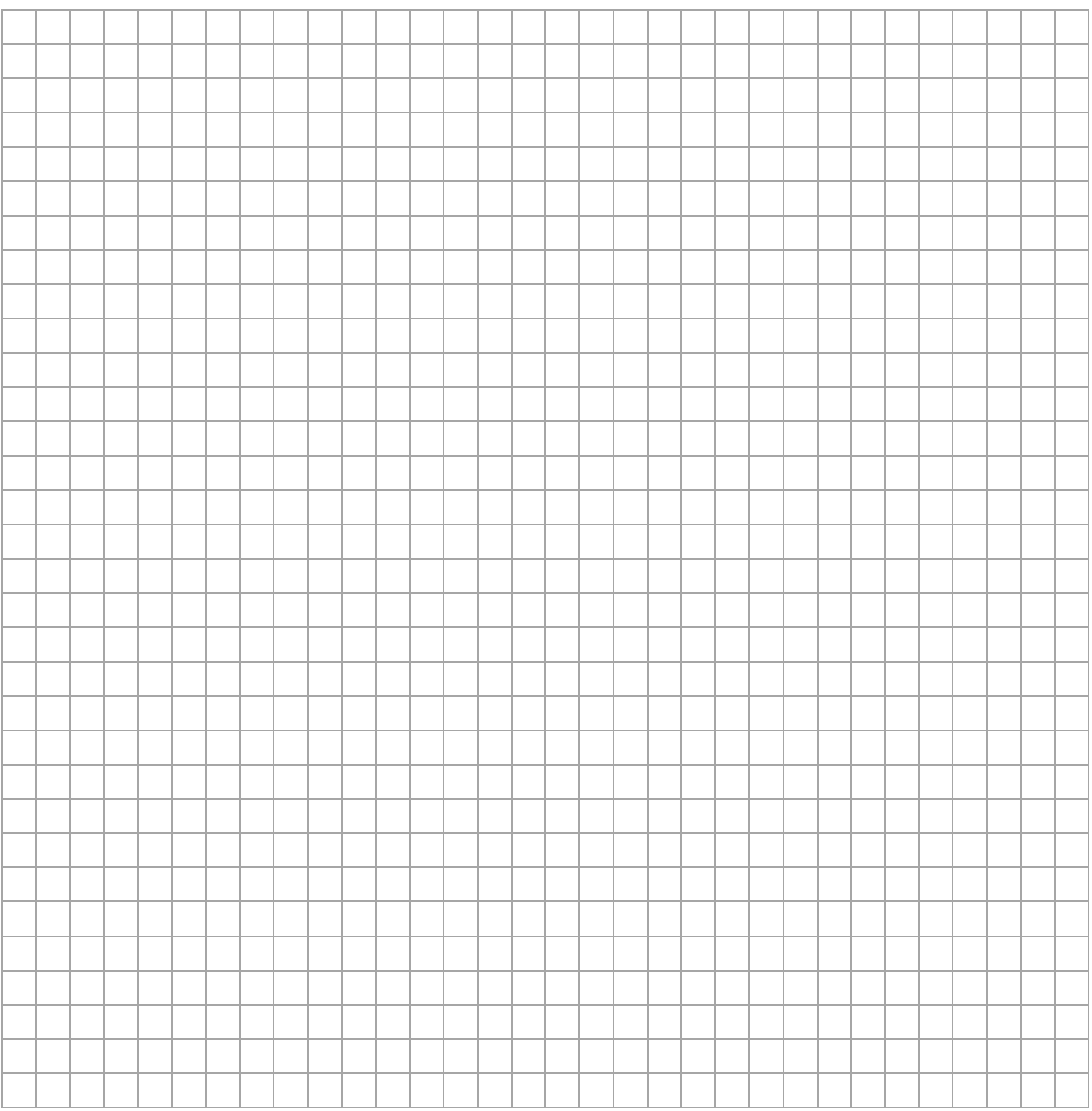

### **Zadanie 12.**

Poniżej przedstawiono dwa nieuzupełnione równania reakcji jądrowych.

1. Reakcja rozszczepienia jądra uranu  $^{235}_{92}$ U:

$$
{}_{0}^{1}n + {}_{92}^{235}U \rightarrow {}_{...}^{141}Ba + {}_{36}^{92}Kr + ..._{0}^{1}n
$$

2. Reakcja rozpadu beta minus jądra jodu  $^{131}_{53}$ I (ostatnia cząstka w równaniu to antyneutrino):

 $^{131}_{53}I \rightarrow \cdots Xe + \cdots + ^00\tilde{\nu}$  $\overline{e}$ 

#### **Zadanie 12.1. (2 pkt)**

**Uzupełnij dwa powyższe równania reakcji jądrowych.** 

**Wpisz w wykropkowane miejsca właściwe liczby atomowe, liczby masowe, symbol pierwiastka lub cząstki oraz liczbę cząstek.** 

### **Zadanie 12.2. (2 pkt)**

Czas połowicznego rozpadu izotopu jodu  $^{131}_{53}$ I wynosi 8,0 dób (w zaokrągleniu do dwóch cyfr znaczących).

**Oblicz stosunek liczby jąder** Xe**, które powstały w wyniku rozpadu**  jąder jodu  $^{131}_{\ 53}$ I podczas 2*,* 0 dób, licząc od chwili początkowej, do **liczby jąder tego jodu w chwili początkowej. Wynik podaj zaokrąglony do dwóch cyfr znaczących.** 

*Wskazówka: Skorzystaj z własności działań na potęgach o wykładniku wymiernym.* 

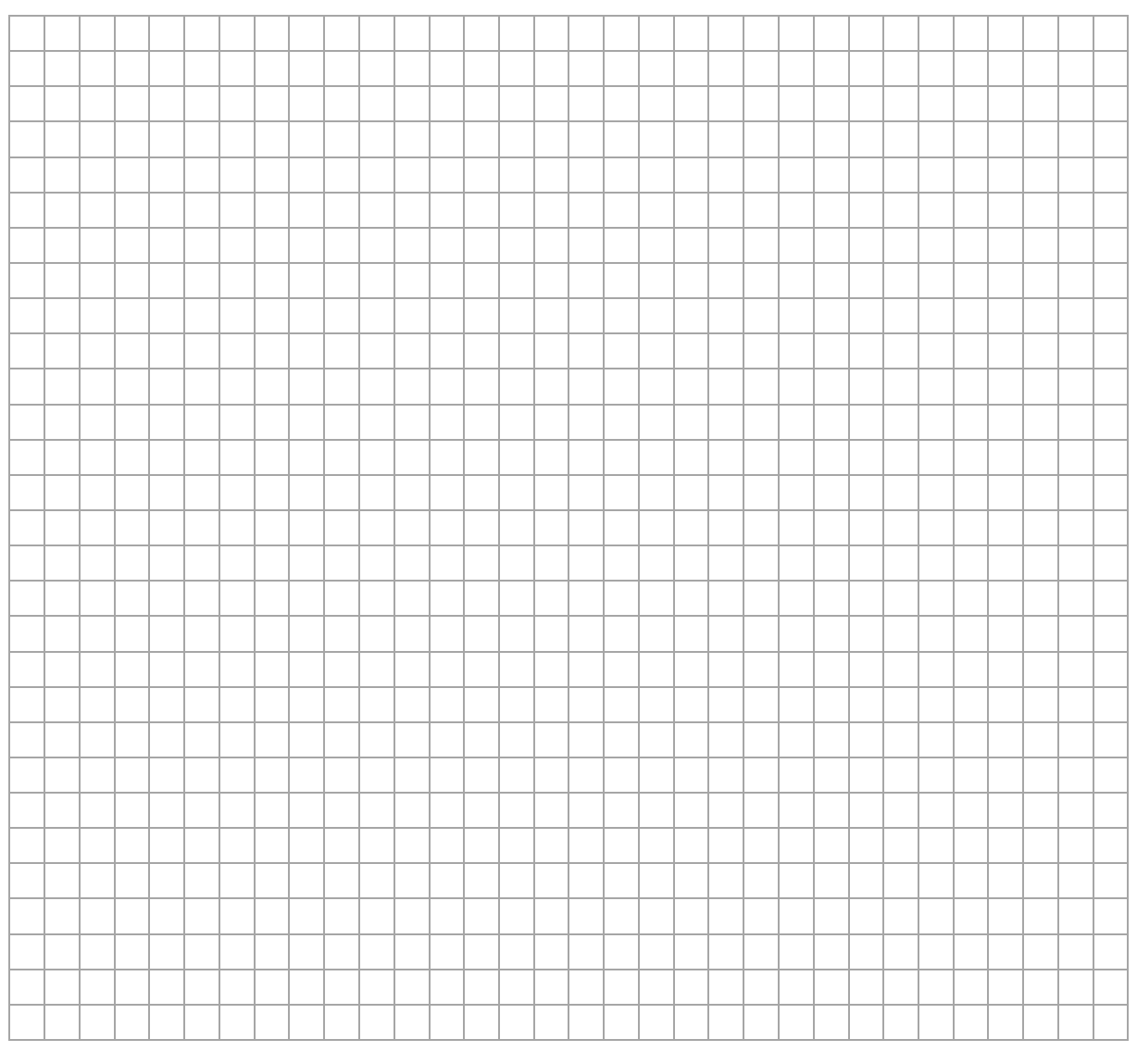

### **Informacja do zadań 12.3. i 12.4.**

Łączną energię kinetyczną oraz łączną masę substratów reakcji jądrowej (jąder i/lub cząstek przed reakcją jądrową) oznaczymy – odpowiednio – jako  $E_{ks}$  oraz  $m_s$ , a łączną energię kinetyczną oraz łączną masę produktów reakcji jądrowej oznaczymy – odpowiednio – jako  $E_{kn}$  oraz  $m_p$ .

#### **Zadanie 12.3. (1 pkt)**

**Zapisz wzór pozwalający wyznaczyć tylko poprzez wielkości,**  którymi są:  $E_{ks}$ ,  $m_s$ ,  $m_p$  oraz  $c$  – wartość prędkości światła w próżni.

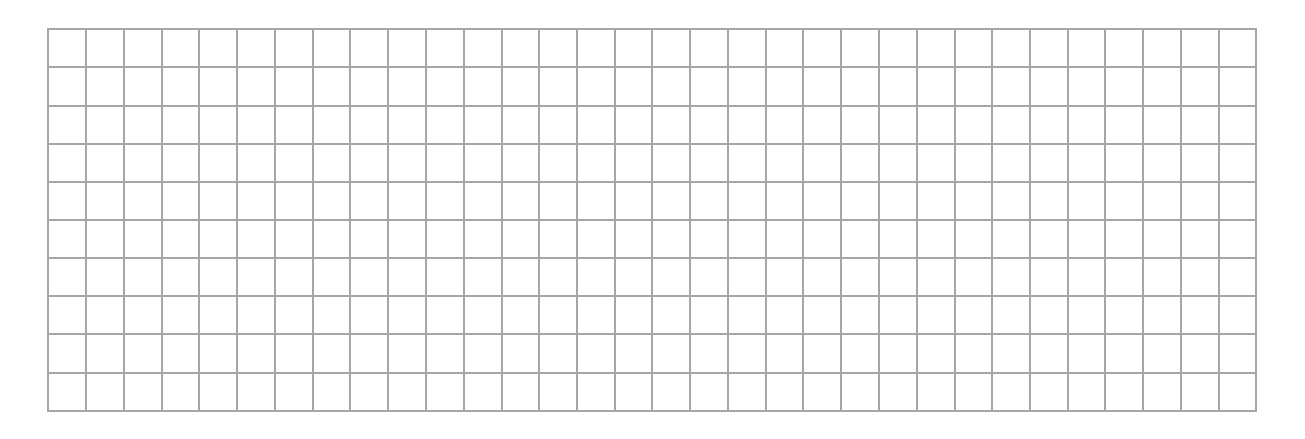

### **Zadanie 12.4. (1 pkt)**

**Ustal relacje większy / mniejszy / równy między energią kinetyczną produktów a energią kinetyczną substratów dla każdej z reakcji zapisanych we wstępie do zadania. Wpisz w każde wykropkowane miejsce odpowiedni znak:** > **albo** < **, albo** = **.**

1) W reakcji rozszczepienia jądra uranu  $^{235}_{92}$ U:

............. ௦

2) W reakcji rozpadu beta minus jądra jodu  $^{131}_{53}$ I:

............. ௦

### **Zadanie 13. (1 pkt)**

Jądro atomowe  ${}^{A}_{Z}X$  pochłonęło całkowicie foton o energii  $E$ . W wyniku tego powstało wzbudzone jądro atomowe  $^{\rm A}_{\rm Z}$ X $^*$ .

## **Dokończ zdania. Zaznacz odpowiedź A, B albo C oraz odpowiedź D, E albo F.**

- **1.** Masa wzbudzonego jądra  ${}^{A}_{Z}X^*$  w porównaniu do masy jądra  ${}^{A}_{Z}X$  będzie
	- **A.** większa o  $\frac{E}{\epsilon}$  $c<sup>2</sup>$
	- **B.** taka sama.
	- **C.** mniejsza o $\frac{E}{\epsilon}$  $c<sup>2</sup>$
- **2.** Energia wiązania wzbudzonego jądra  ${}_{Z}^{A}X^{\ast}$  w porównaniu do energii wiązania jądra  ${}_{7}^{A}X$  będzie
	- **D.** większa o E.
	- **E.** taka sama.
	- **F.** mniejsza o E.

# **BRUDNOPIS** *(nie podlega ocenie)*

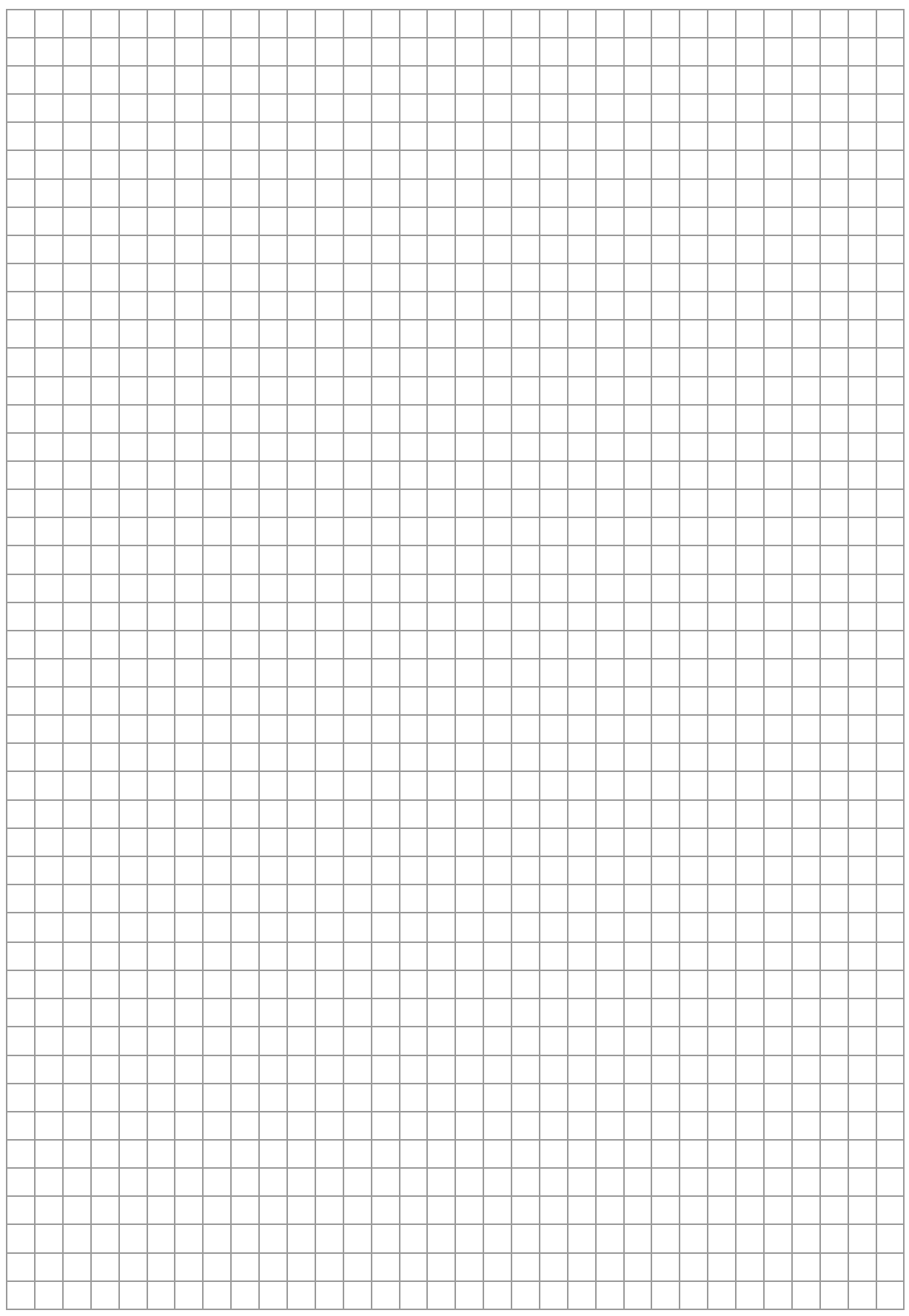